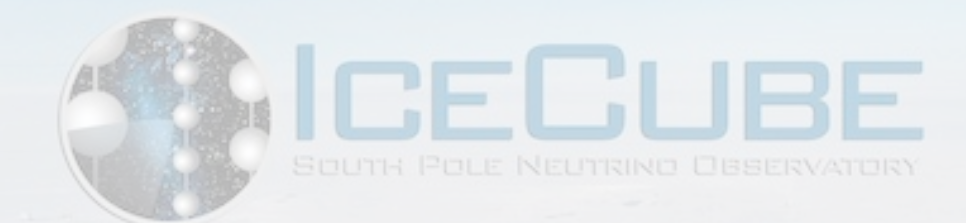

# Neutrino and Air Shower Simulations in IceCube

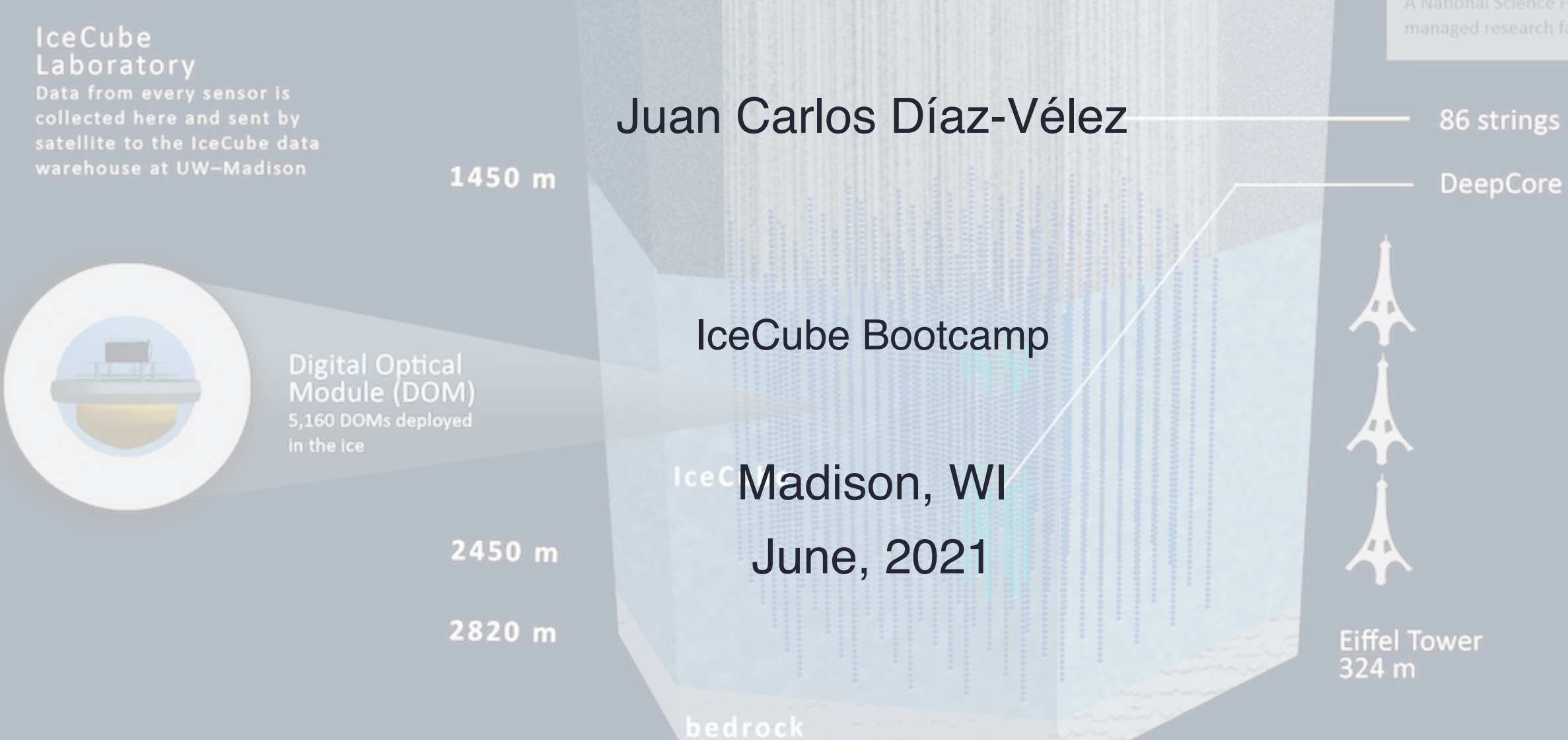

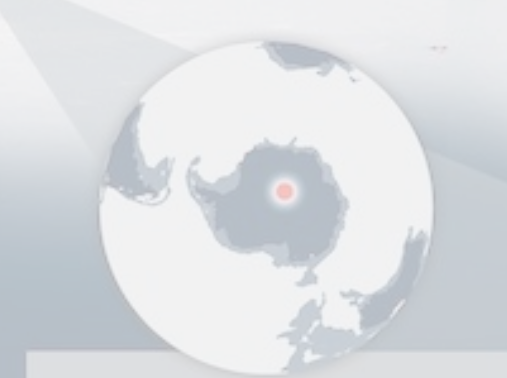

Amundsen-Scott South Pole Station, Antarctica A National Science Foundation-

**DeepCore** 

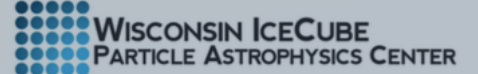

### The IceCube Observatory

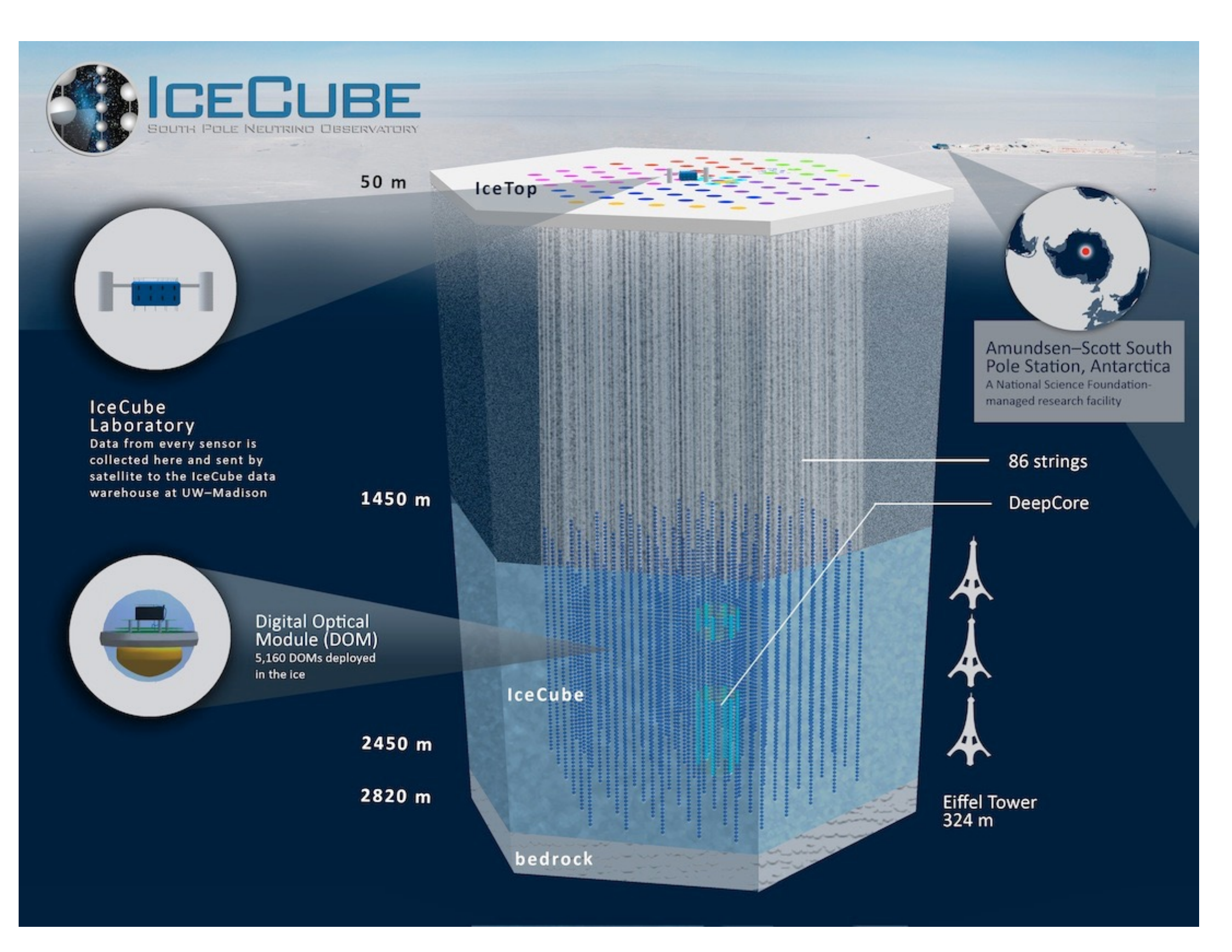

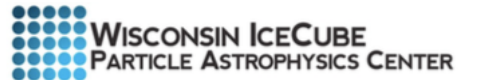

# Events in icecube

- Air shower detection @ surface
- Penetrating muon detection in deep ice
- Events dominated by cosmic ray muons :  $10<sup>6</sup> \mu$  for every v that interacts in IceCube
- Atmospheric v's

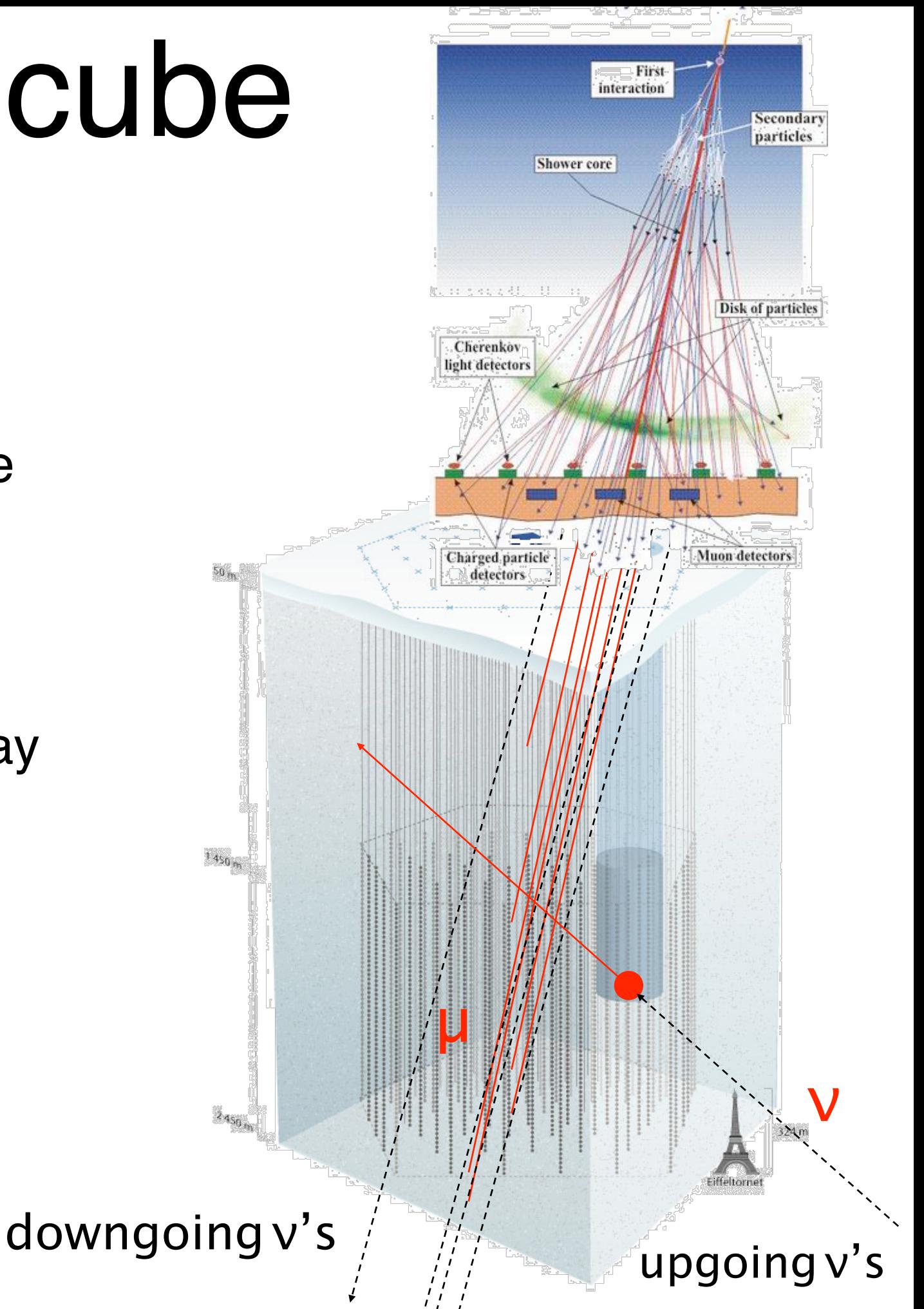

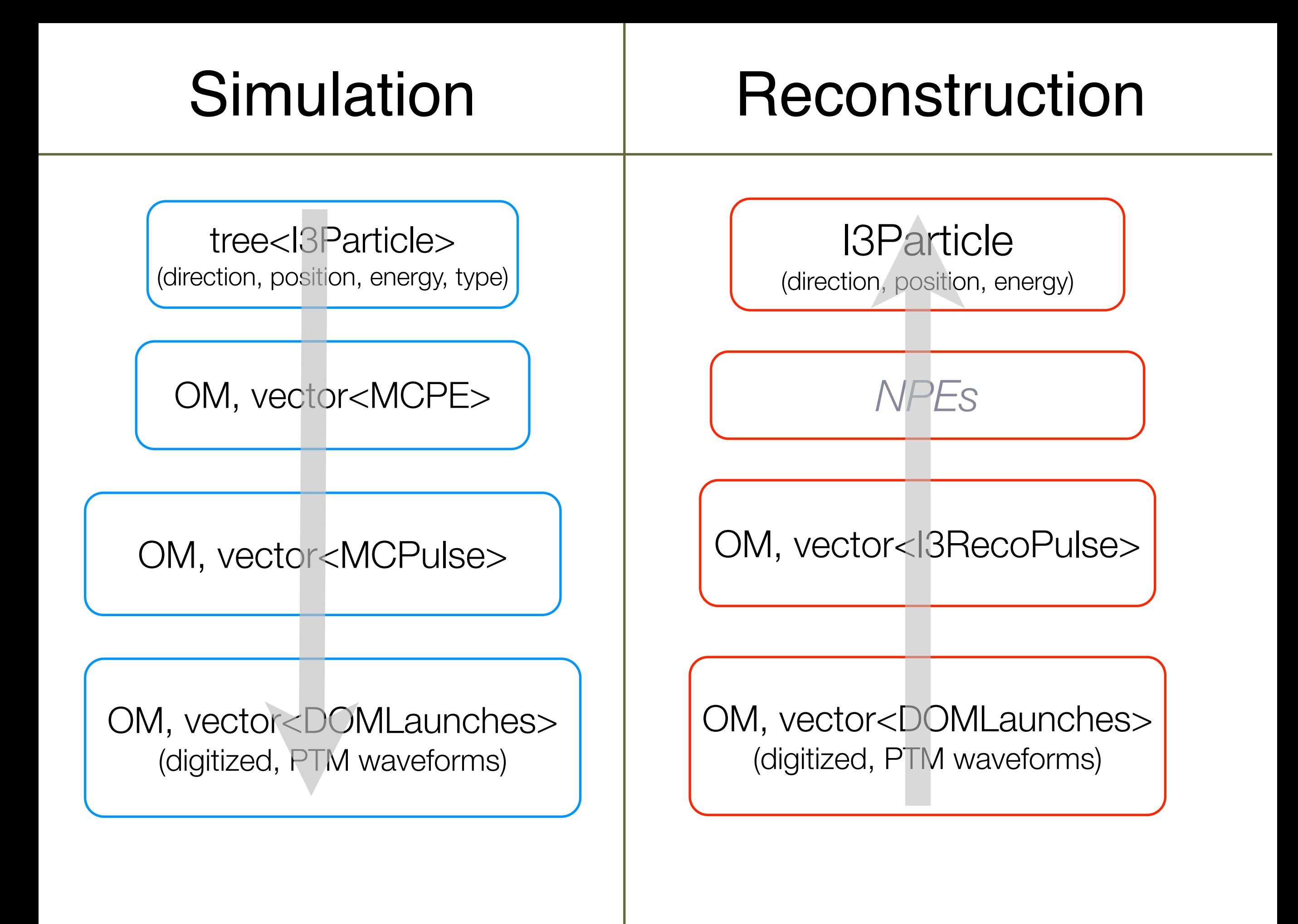

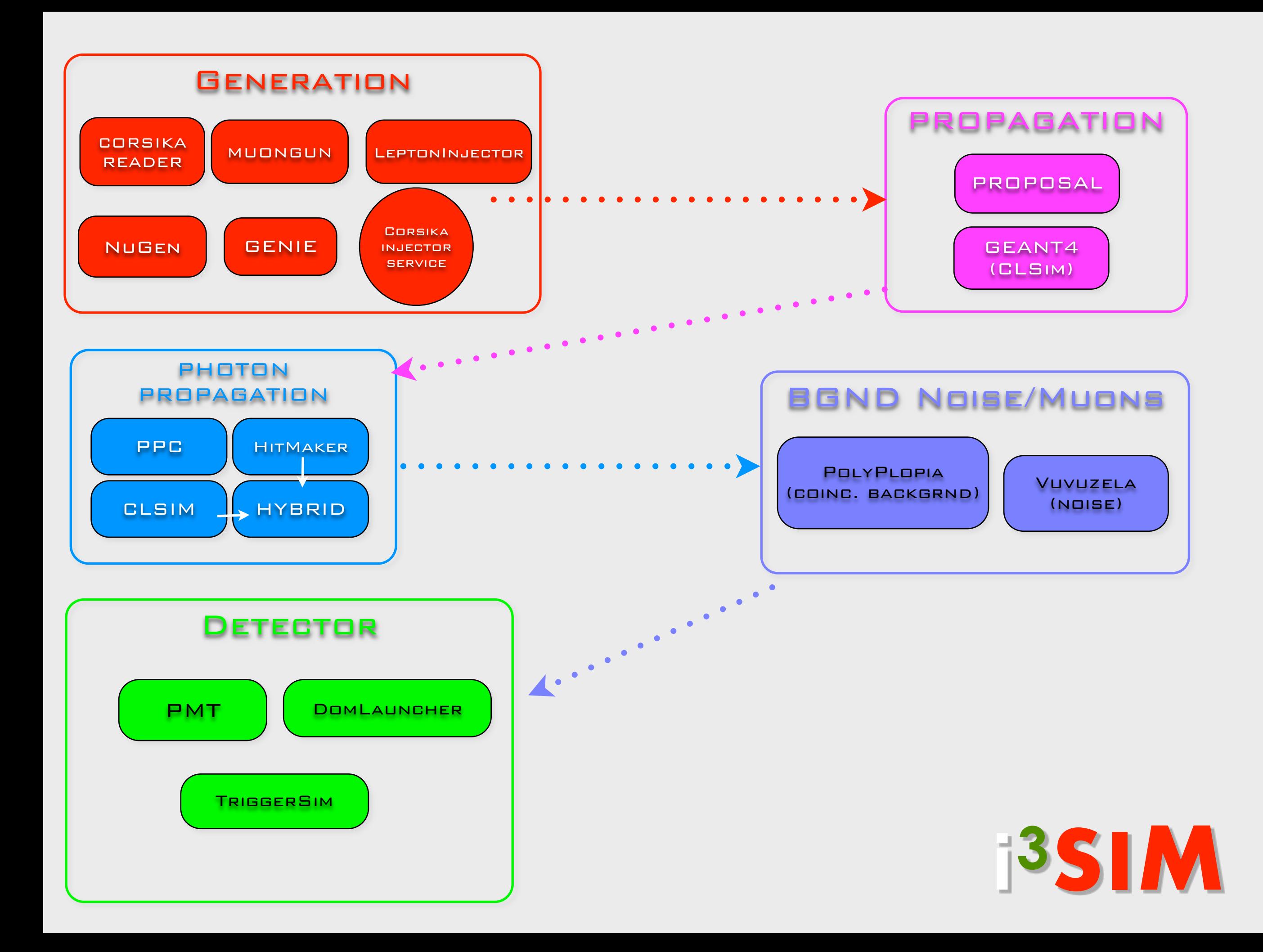

# simulaton chain (IT)

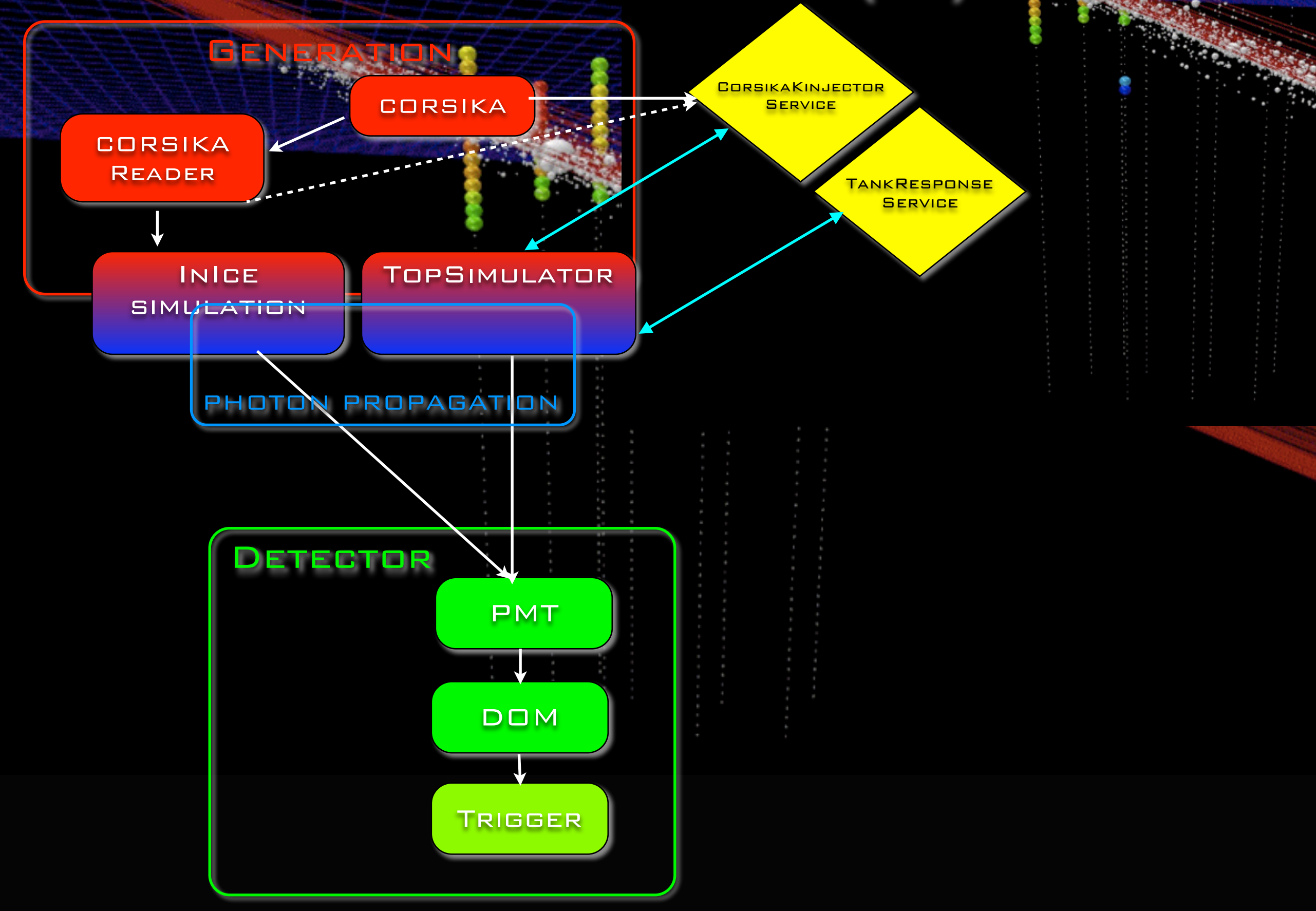

# **Generators**

- ‣ Cosmic-ray Air Showers:
	- ‣ **CORSIKA** (FORTRAN stand-alone)
	- ‣ **dynstack-corsika** (parallel corsika client/server w clsim)
	- ‣ **corsika-reader**: IceTray reader for standard format (deprecated)
	- ‣ **CorsikaInjectorService** (IceTop)
- ‣ Muons:
	- ‣ **MuonGun**: parametrization of flux of atm. muons under the ice.
- ‣ Neutrinos:
	- ‣ **neutrino-generator**: injects neutrinos, propagates them through Earth, forces interaction in detector volume.
	- ‣ **genie-icetray**: detailed simulation of neutrino interactions with GENIE. (Used for low-energy simulations)
	- ‣ **LeptonInjector / NuFSGen** (not yet available): weighted leptons+weights to account for flux models, interaction models, in-earth propagation, etc.

# Generators (cont.)

‣ Other:

‣ **wimpsim-reader**: IceTray interface for WimpSim (FORTRAN stand-alone)

### Generators : CORSIKA (**CO**smic **R**ay **SI**mulations for **KA**scade)

- Particles are tracked through the atmosphere until they undergo reactions with the air nuclei or - in the case of instable secondaries - decay.
- The hadronic interactions at high energies may be described by several reaction models alternatively:
	- *VENUS*, *QGSJET*, and *DPMJET* (Gribov-Regge theory),
	- SIBYLL (minijet model).
	- *neXus*, *EPOS* (combination of *QGSJET* and *VENUS*).
	- *HDPM* (Dual Parton Model).
- Hadronic interactions at lower energies:
	- *GHEISHA*, *FLUKA* , or *UrQMD* models.
- For electromagnetic interactions
	- Tailored version of *EGS4*.
	- Analytical *NKG* formulas.

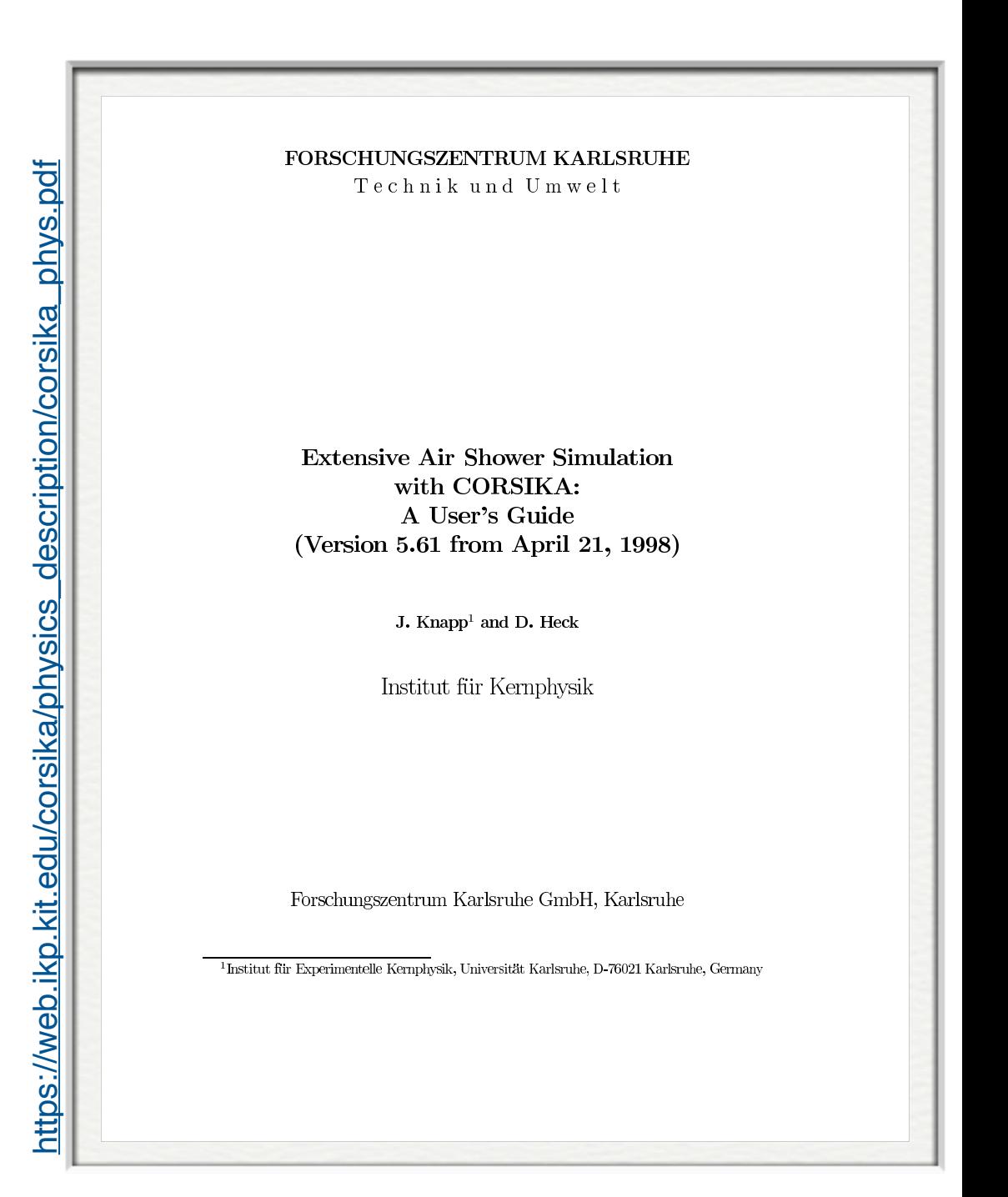

Energies and rates of the cosmic-ray particles

### Generators : CORSIKA (**CO**smic **R**ay **SI**mulations for **KA**scade)

- ‣ weighted events : artificially flat spectrum
	- ‣ better livetime efficiency @ 10 TeV but poor efficiency @ TeV
	- energy-targeted generation of (H, He, CNO, Mg, Fe) with  $E^{-1(2)}$

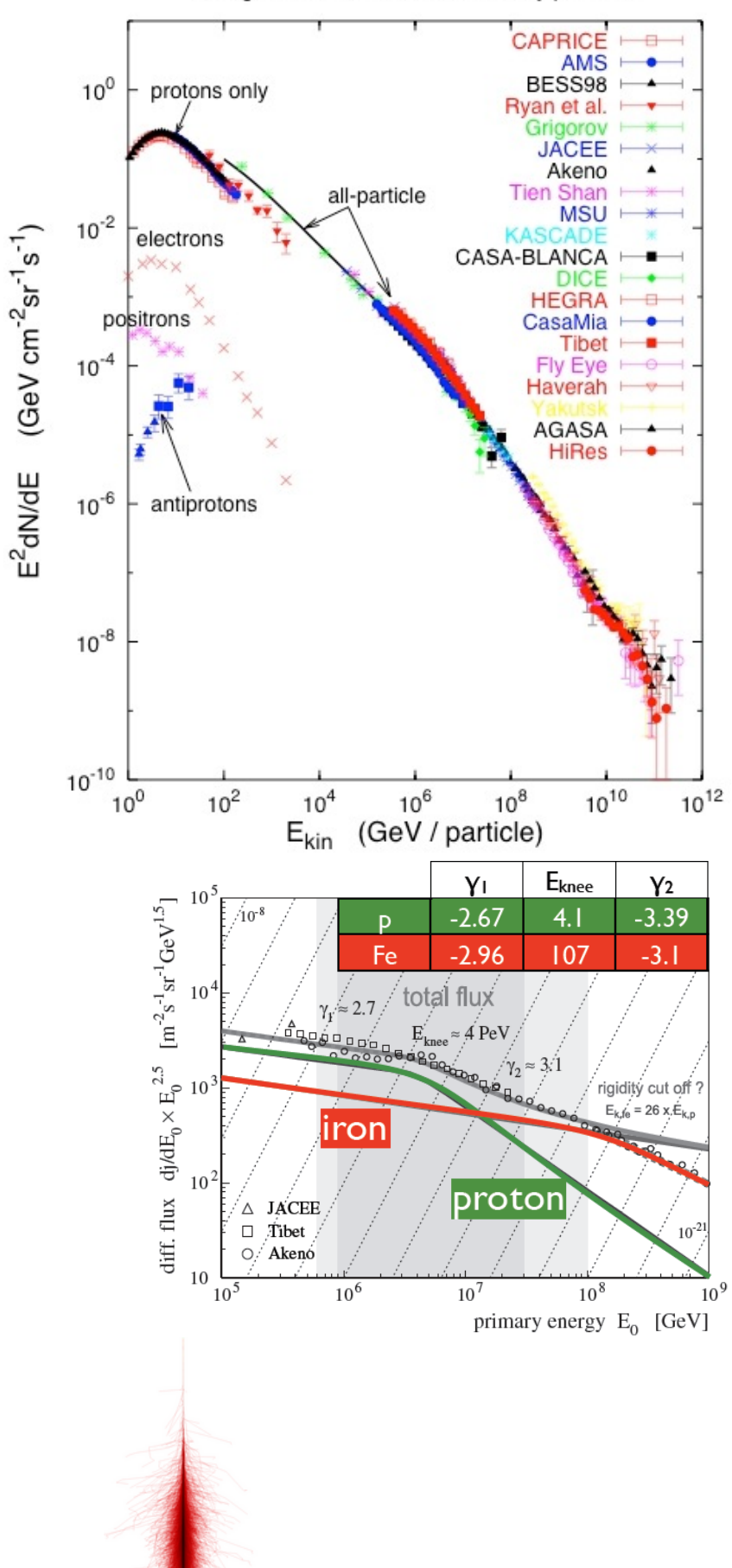

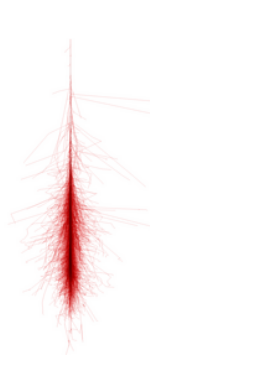

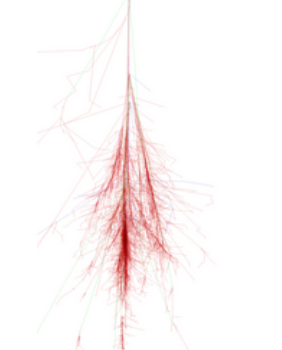

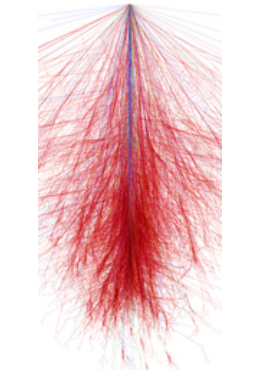

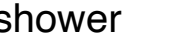

gamma shower Proton shower Iron shower Muon shower

# DYNSTACK in CORSIKA

Kevin Meagher & Jakob van Santen

- Replaces CORSIKA's post-reaction particle stack with a C++11 plugin
- General API for doing things like the neutrino kill threshold, plus helpful extras (take configuration from the steering card, manipulate event headers/trailers, etc)
- In mainline CORSIKA since 7.56 (modulo typos)
- Write plugins in C++11 without touching corsika. F, depend only on the standard library
- Build a better CORSIKA for in-ice background simulation.
- Reduce memory and disk requirements for high energy simulations.

#### **Analysis-specific, targeted background simulation**

# DYNSTACK in CORSIKA

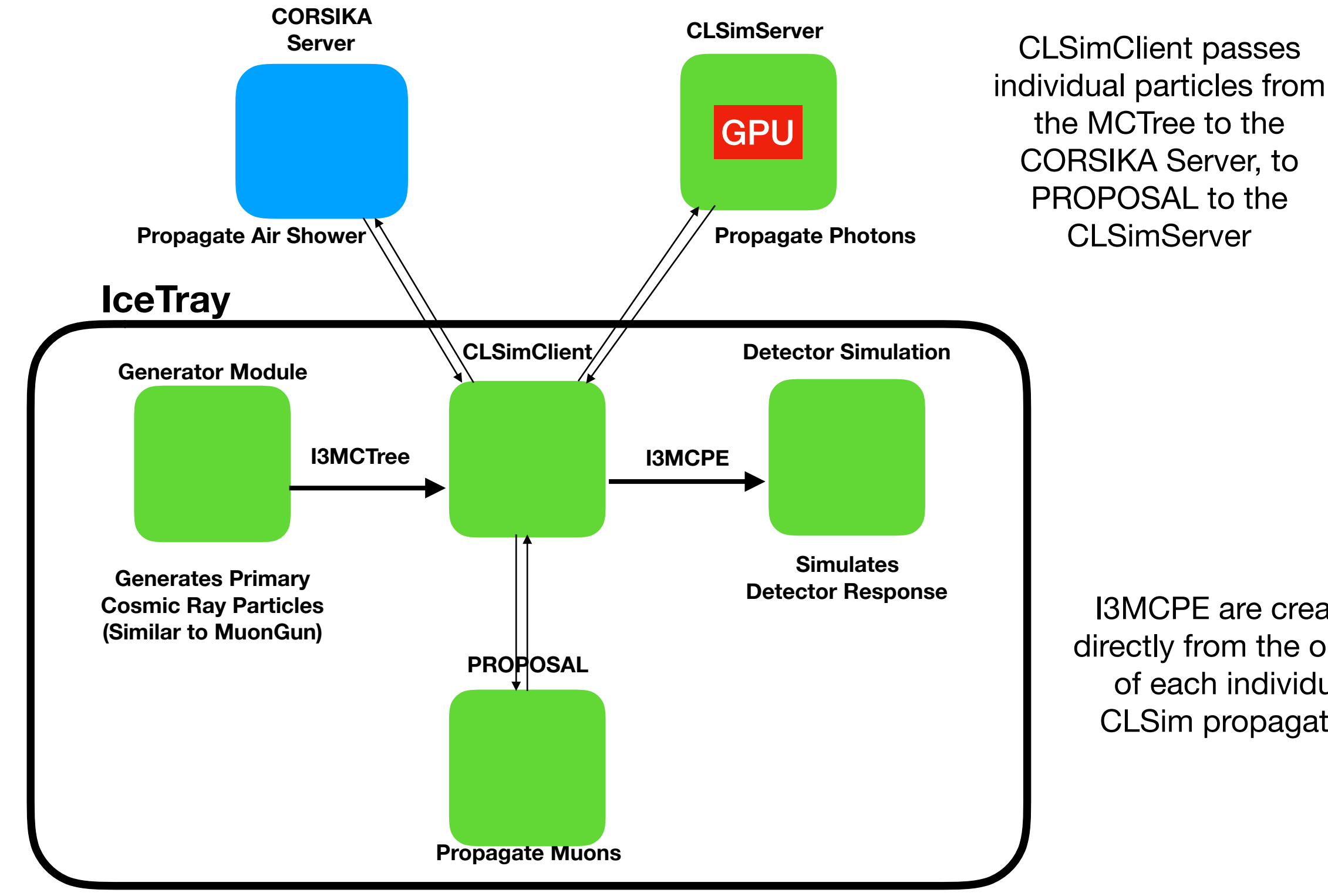

the MCTree to the CORSIKA Server, to PROPOSAL to the **CLSimServer** 

> I3MCPE are created directly from the output of each individual CLSim propagation

### MuonGun (IceCube implementation of MUPAGE)

arXiv:0907.5563v1 [astro-ph.IM] 31 Jul 2009

PROCEEDINGS OF THE 31<sup>st</sup> ICRC, ŁÓDŹ 2009

Atmospheric MUons from PArametric formulas: a fast GEnerator for neutrino telescopes (MUPAGE)

> M. Bazzotti\*, S. Biagi\*<sup>†</sup>, G. Carminati\*<sup>†</sup>, S. Cecchini<sup>\*‡</sup>, T. Chiarusi<sup>†</sup>, A. Margiotta<sup>\*†</sup>, M. Sioli<sup>\*†</sup> and M. Spurio<sup>\*†</sup>

\*Dipartimento di Fisica dell'Università di Bologna, Viale Berti Pichat 6/2, 40127 Bologna, Italy <sup>†</sup> INFN, Sezione di Bologna, Viale Berti Pichat 6/2, 40127 Bologna, Italy <sup>‡</sup>INAF-IASF, Via Gobetti 101, 40129 Bologna, Italy

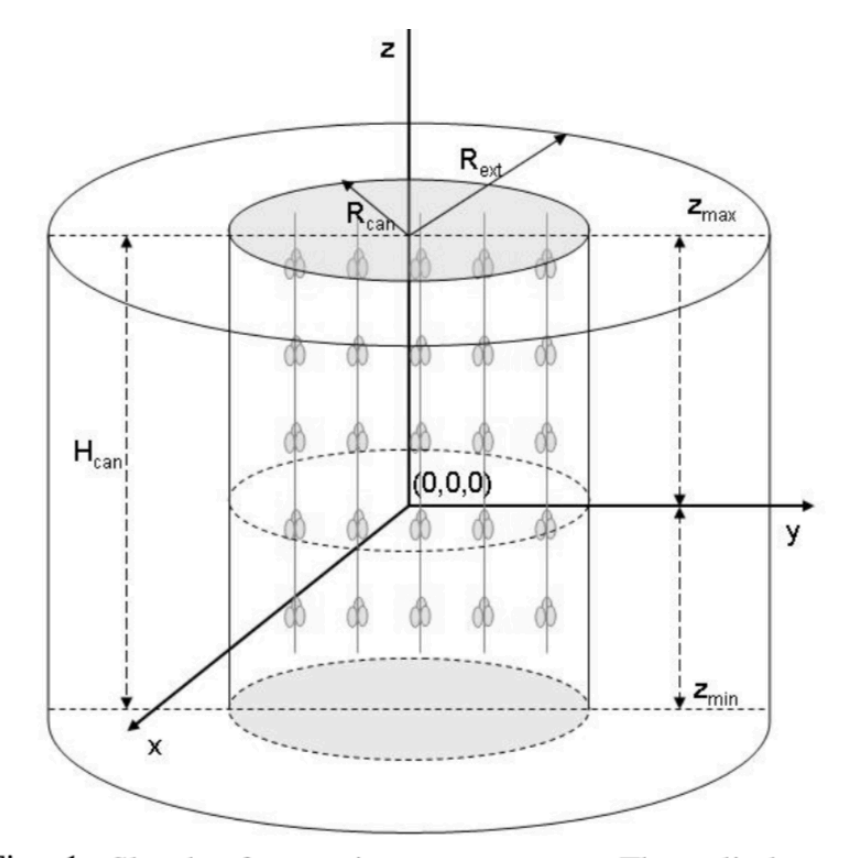

Fig. 1: Sketch of some input parameters. The cylinder surrounding the instrumental volume is the *can*, with radius  $R_{\text{can}}$ and height  $H_{\text{can}}$ . The events are generated on an extended can with  $R_{\text{ext}}$ . The origin of the coordinate system does not have to be located at the center of the detector. The lower disk is at a depth  $H_{\text{max}}$  with respect to the sea/ice surface.

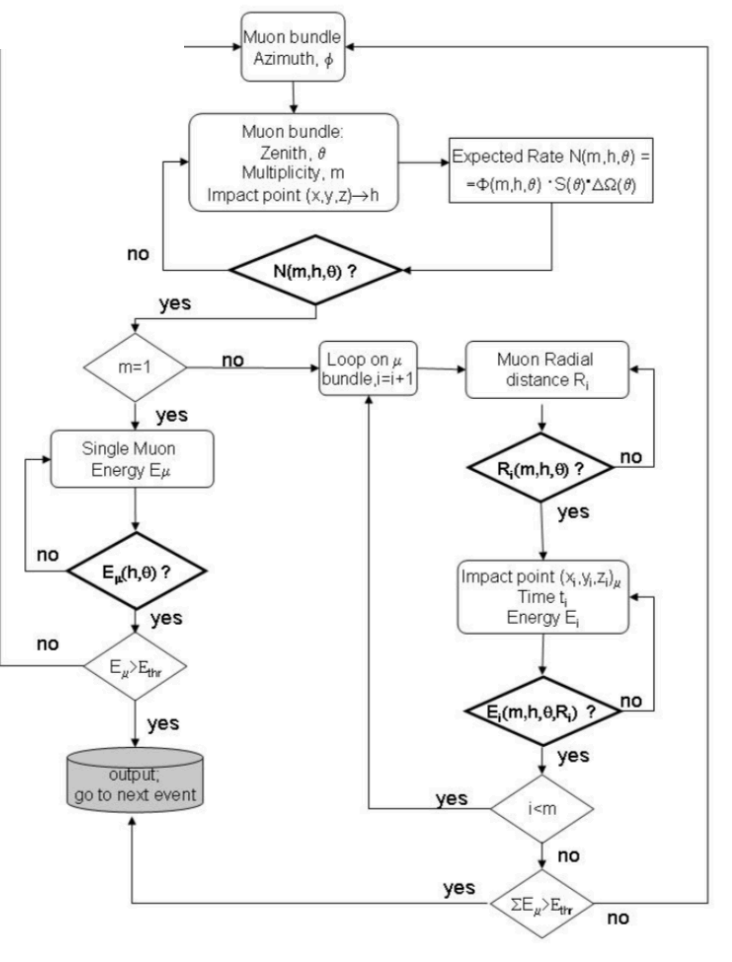

# **Generators**

- ‣ Cosmic-ray Air Showers:
	- ‣ **CORSIKA** (FORTRAN stand-alone)
	- ‣ **corsika-reader**: IceTray reader for standard format
	- ‣ **CorsikaInjectorService** (IceTop)
- ‣ Muons:
	- ‣ **MuonGun**: parametrization of flux of atm. muons under the ice.
- ‣ Neutrinos:
	- ‣ **neutrino-generator**: injects neutrinos, propagates them through Earth, forces interaction in detector volume.
	- ‣ **genie-icetray**: detailed simulation of neutrino interactions with GENIE. (Used for low-energy simulations)
	- ‣ **LeptonInjector / NuFSGen** (not yet available): weighted leptons+weights to account for flux models, interaction models, inearth propagation, etc.

### neutrino-generator

- 1. Calculate total path length inside the Earth using injected neutrino geometry.
	- a. Separate the total path length into propagation area (SF) and
	- b. detection volume (FE).
- 2. Define a step length dx[m] using propagation area and step number.
- 3. For each step:
	- a. Calculate a column depth and Earth's density at the step point.
	- b. Calculate a total cross section at the step point.
	- c. Calculate a probability that the injected neutrino interacts within the step. Try Monte-Carlo, and decide whether an interaction happened within the step.
	- d. If interaction occurred: choose interaction randomly.
		- i. If CC-interaction is selected with injection particle NuMu or NuE, break (event is killed).
		- ii. else, generate secondaries and continue to next step.
	- e. If nothing happens, continue next step.
- 4. Finish propagation when injected neutrino + secondaries reach surface of detection volume (point F), then process a weighted interaction.

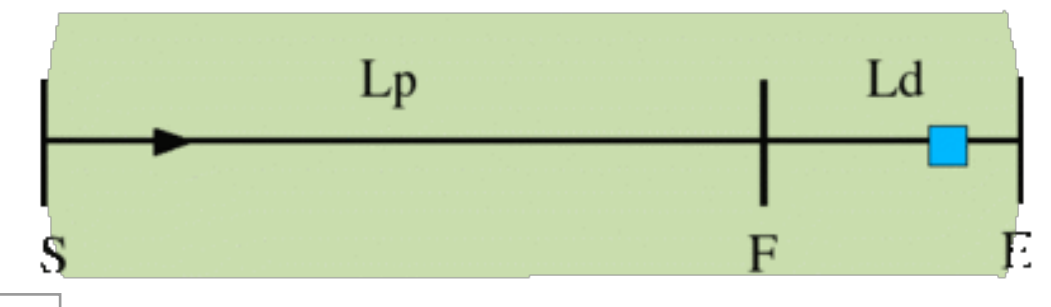

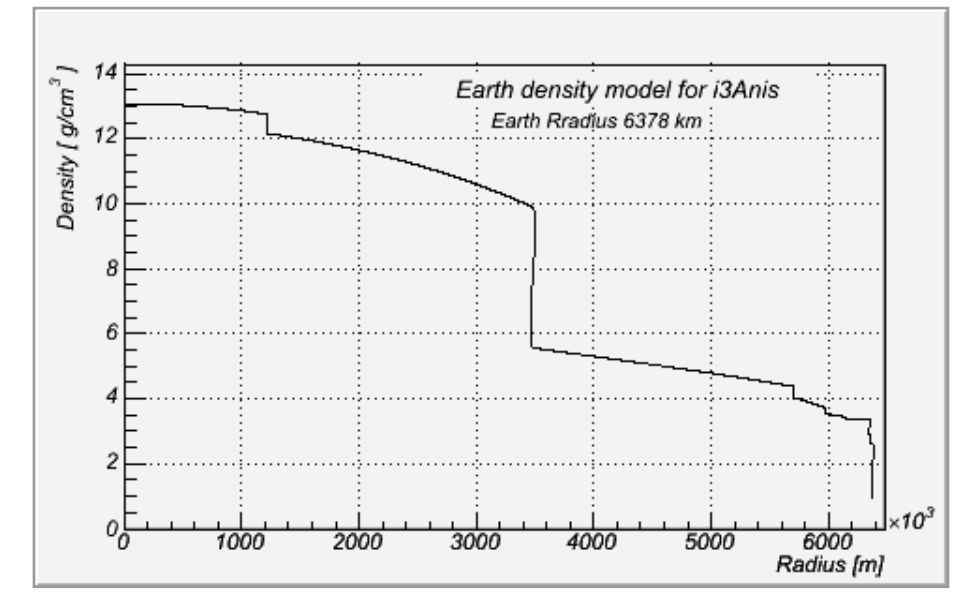

• produce a  $E^{-\gamma}$   $v_{\mu}$ ,  $v_{e}$ ,  $v_{\tau}$  with

#### ‣ PRELIM Earth's density model

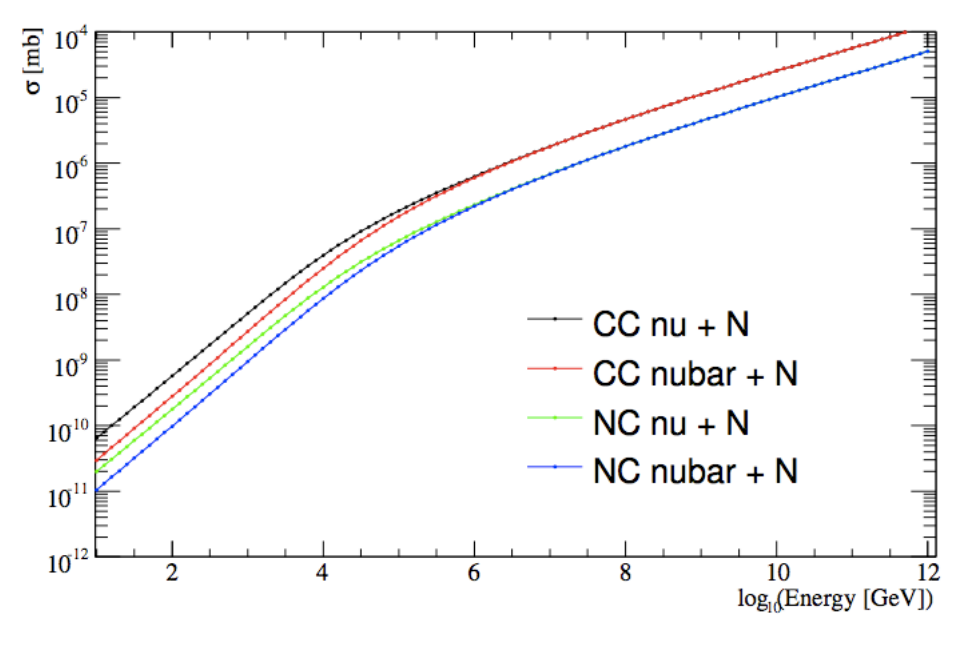

- ‣ parton distribution functions
- 15 ‣ prop & interaction of neutrinos into a weight

# Lepton propagation

#### <https://doi.org/10.1016/j.cpc.2013.04.001>

- ▶ PROPOSAL: parametrized interactions with the medium. [Comp. Phys. Com. 184, 9 \(2013\), p2070-2090](https://www.sciencedirect.com/science/article/pii/S0010465513001355?via%3Dihub)
	- ‣ Stochastic energy losses include:
		- ‣ ionization
		- ‣ electron-pair production
		- ‣ bremsstrahlung
		- ‣ photo-nuclear interaction
		- ‣ decay
- ‣ GEANT4: Detailed particle propagation in media.<https://geant4.web.cern.ch/>
	- ‣ 3rd-party G4 library used by CLSim to propagate leptons for low-energy simulations (CPU-intensive).

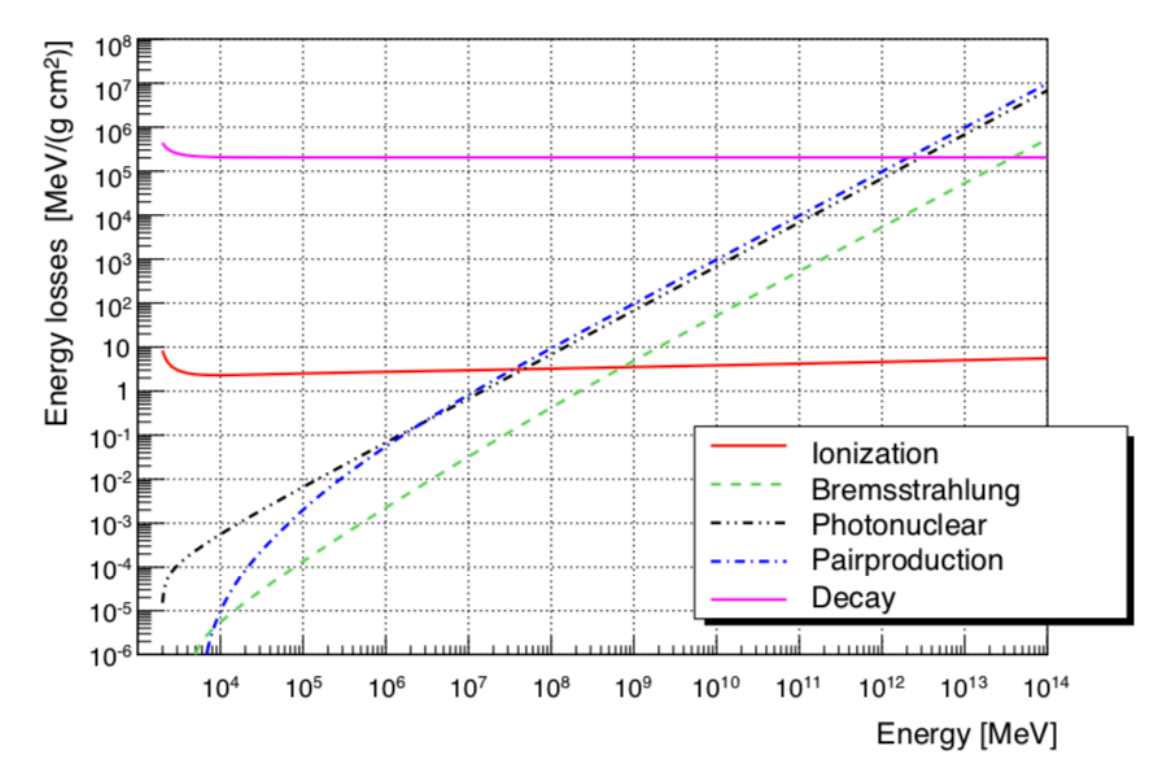

**Fig. 31.** Continuous energy loss of taus in ice in the energy range from  $10<sup>3</sup>$  MeV to  $10^{14}$  MeV. The graph shows the energy losses of the four interactions and the probability of decay multiplied by the primary particle energy.

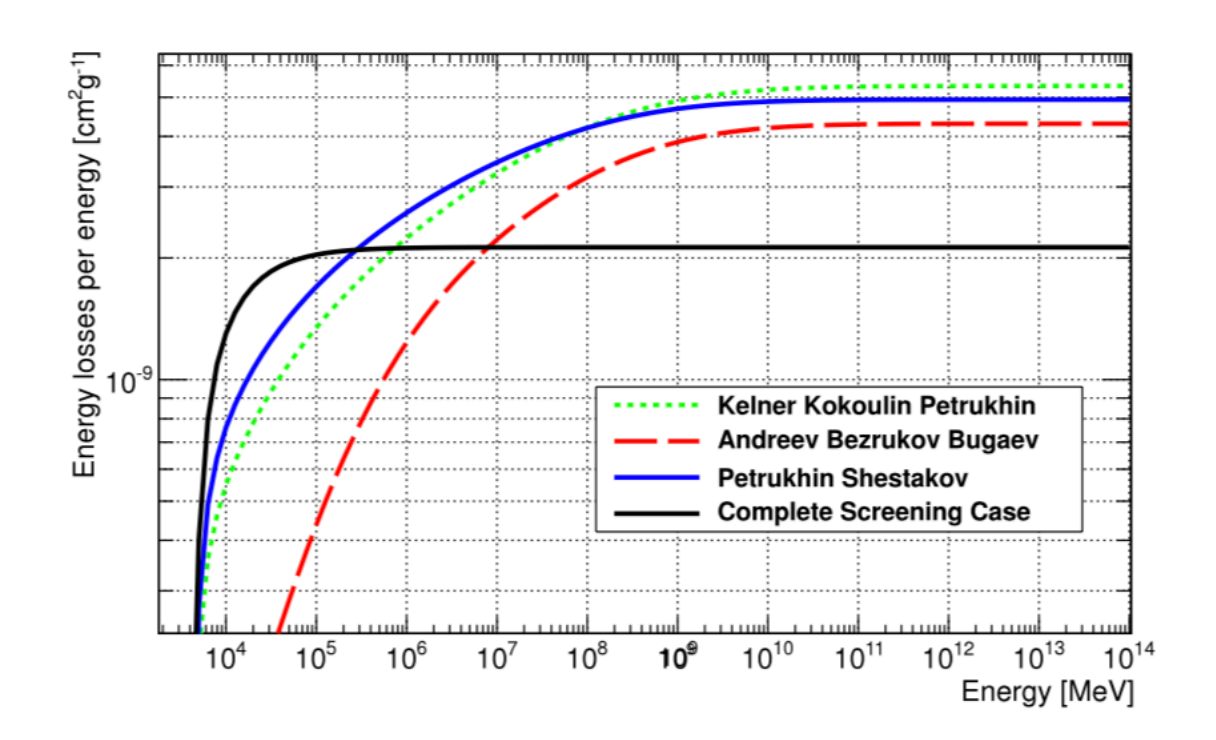

Fig. 4. Continuous energy loss of taus caused by Bremsstrahlung in the energy range from  $2 \cdot 10^3$  MeV to  $10^{14}$  MeV. The figure shows the same four possible parametrizations as Fig. 2.

### Photon Propagation

- $\mu$  energy lost + cascades  $\rightarrow$  photons  $\rightarrow$  p.e.
	- Photon propagation : ice properties + PMT response + DOM glass/gel
		- Pre-generated lookup splined table :
			- I3PhotonicsHitMaker
			- Amplitude and time distribution
		- Direct photon tracking
			- CLSim
			- PPC
		- Hybrid photon tracking
			- HitMaker + CLSim

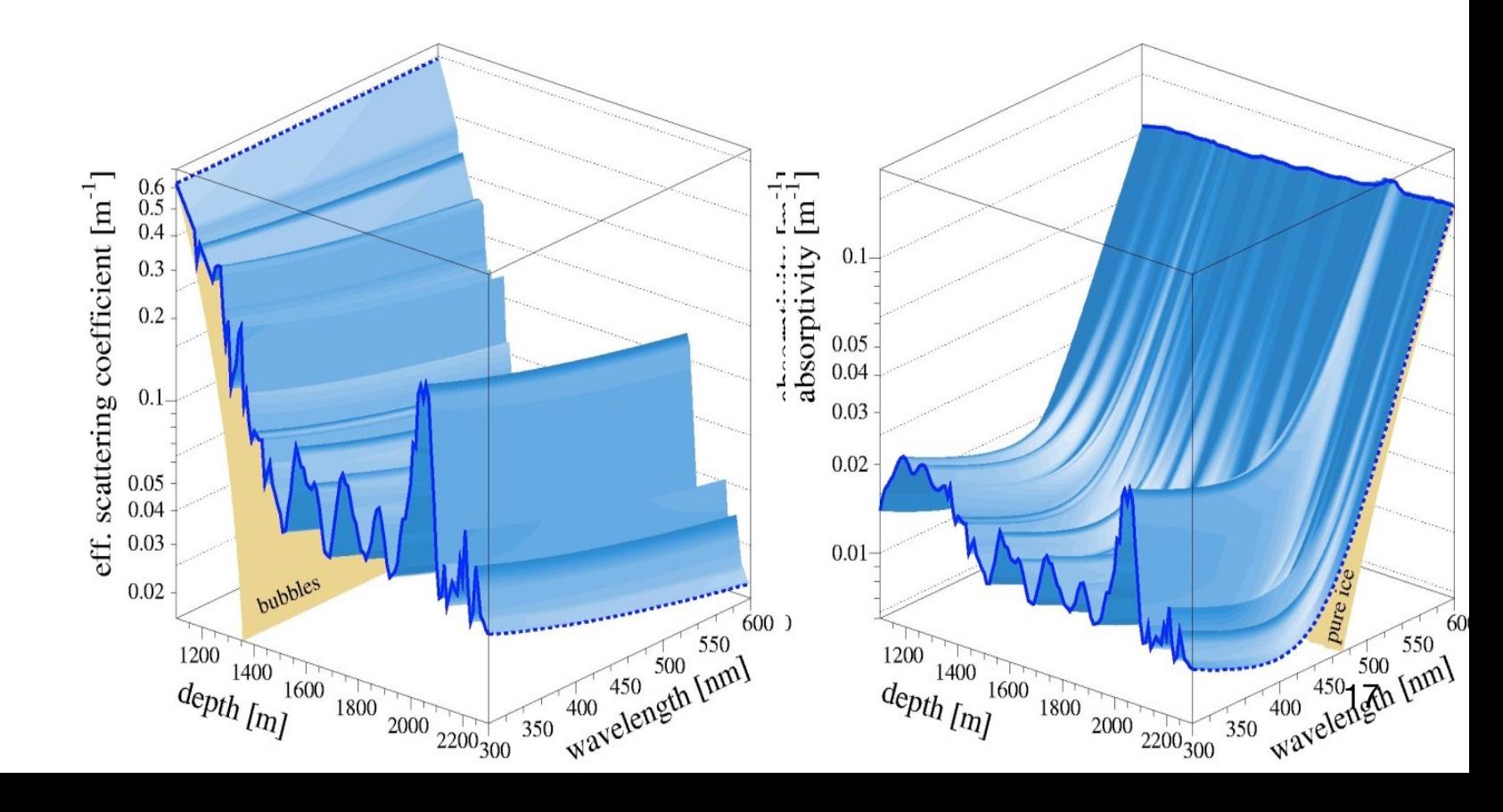

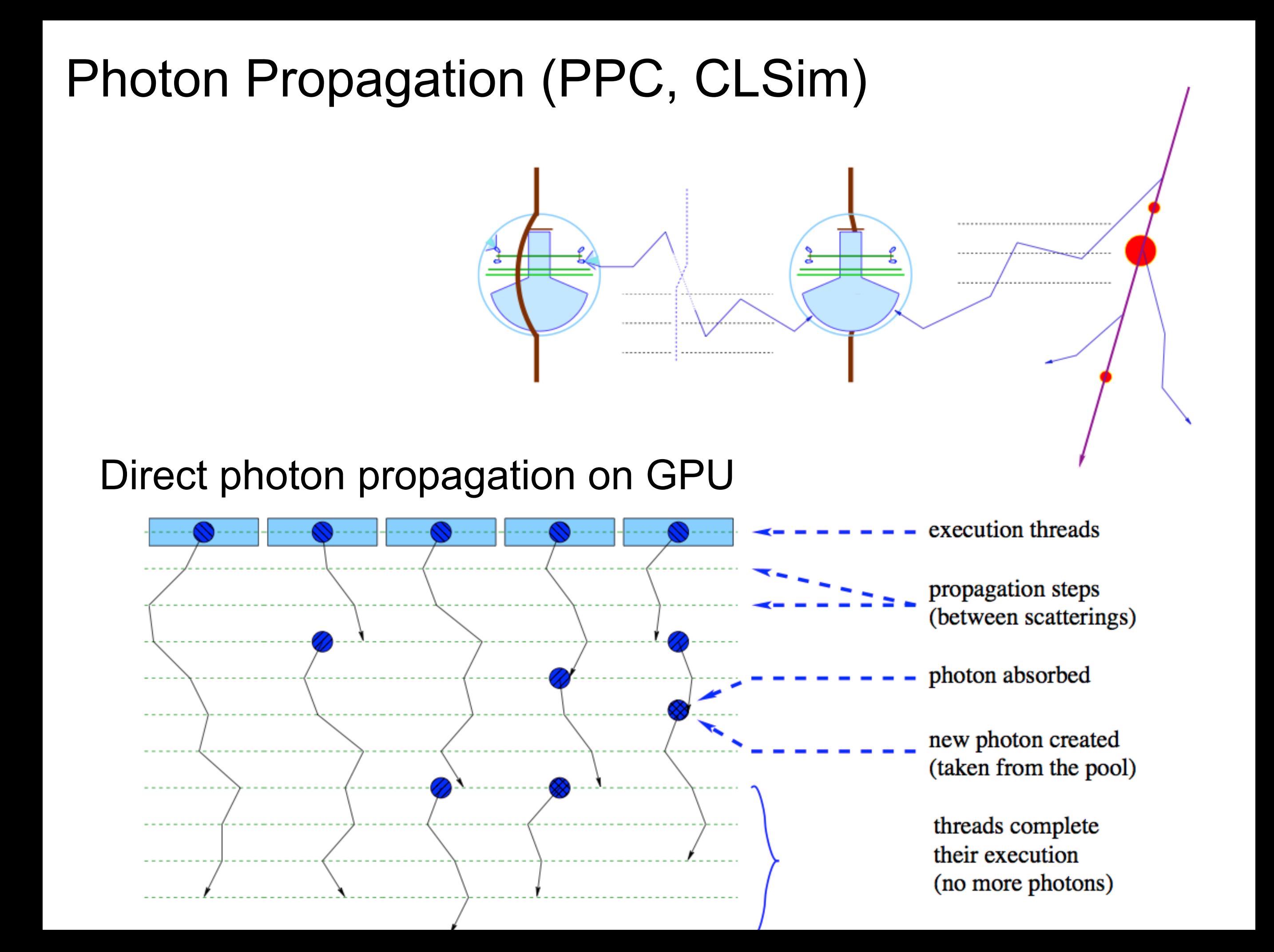

# Photon Propagation (PPC, CLSim)

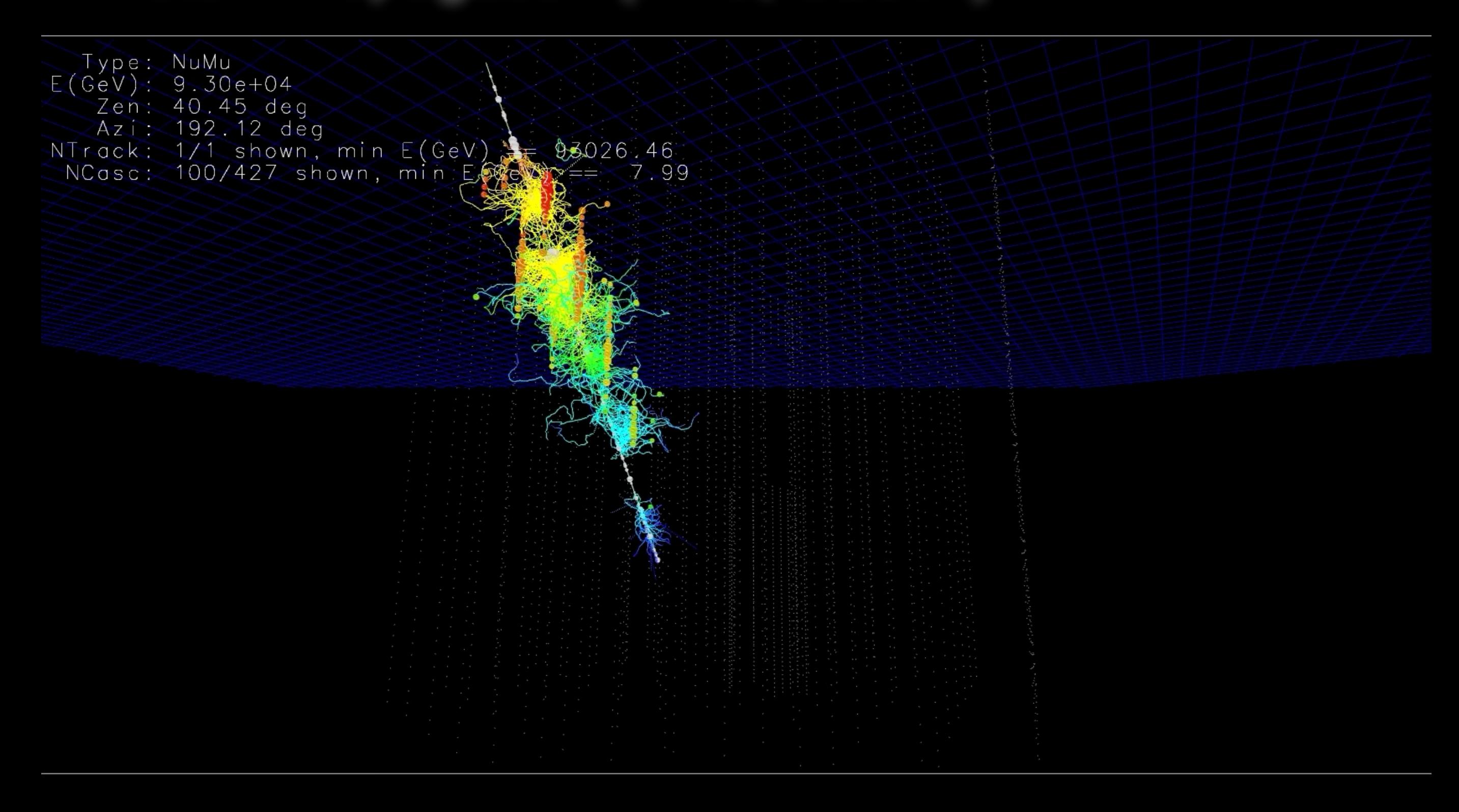

[http://icecube.wisc.edu/~ckopper/muon\\_with\\_photons.mov](http://icecube.wisc.edu/~ckopper/muon_with_photons.mov)

# Polyplopia

Coincident atmospheric shower events in IceCube (from gr.,  $\pi$ o $\lambda \acute{u} \varsigma$  - polús, "many,", and  $\ddot{o} \psi$ -ops, "vision")

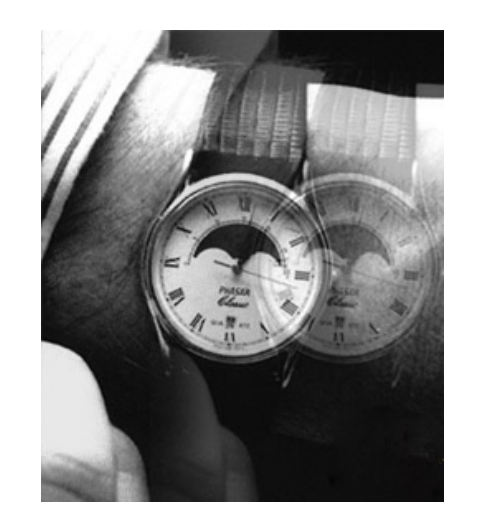

#### • poly**plopia::PoissonMerger**

- Injects background event read from a separate file on top of primary events in the chain by sampling from a Poisson distribution over a time window ∆t.
- Also makes use of a *CoincidentEventService* that could be drop-in replaced with other event services such as a MuonGun-based service.
- Writes a separate I3MCTree with background particles.
- Writes a combined I3MCPE map for signal and background.

#### • poly**plopia::MPHitFilter**

- Removes events that don't produce light in the detector and removes branches of I3MCTrees whose particles don't produce enough PEs in the detector,
- Reduces the storage requirements.
- It is then up to the trigger-sim to split up Q-frames into P-frames events based on triggers.

### Polyplopia

(from gr., πολύς - polús, "many,", and ὄψ-ops , "vision")

Coincident atmospheric shower events in IceCube

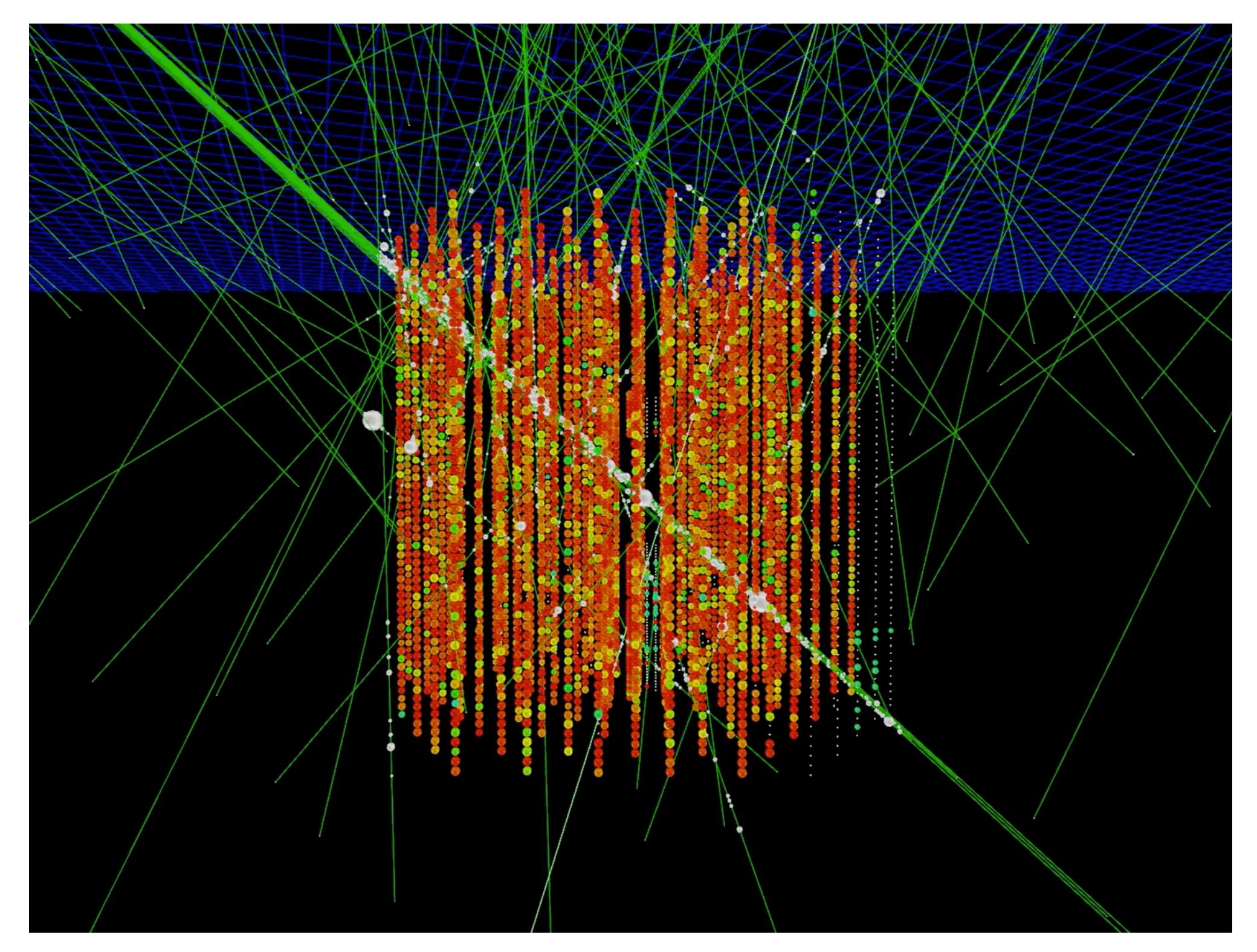

[http://icecube.wisc.edu/~juancarlos/video/10msec\\_w\\_noise.mp4](http://icecube.wisc.edu/~juancarlos/video/10msec_w_noise.mp4)

#### Noise Generation  $\rightarrow$  (MCPEs) **Noise Model** Thermal Noise (~few Hz)  $\sim$  ms Timescales [Poisson process] Glass Pressure Housing **DOM** Mainboard Radioactive Decay in Glass  $\sim$  ms Timescales [Poisson process] Energy deposited in glass **PMT** Glass scintillates/fluoresces over long timescale  $\leq 500$  µs Timescales [Log-normal]

# Noise Generation

Previous simulation used simplified Poissonian model. Vuvuzela uses exponential for thermal and radioactive decays and log-normal for scintillation.

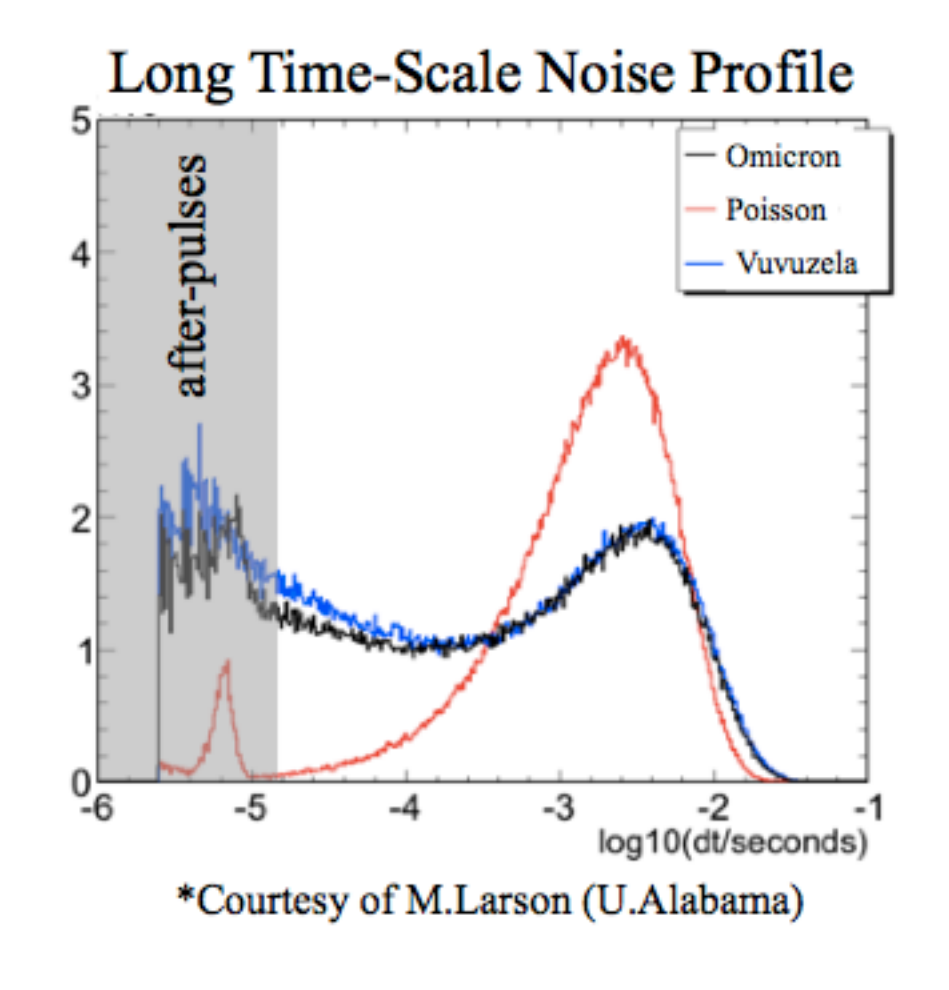

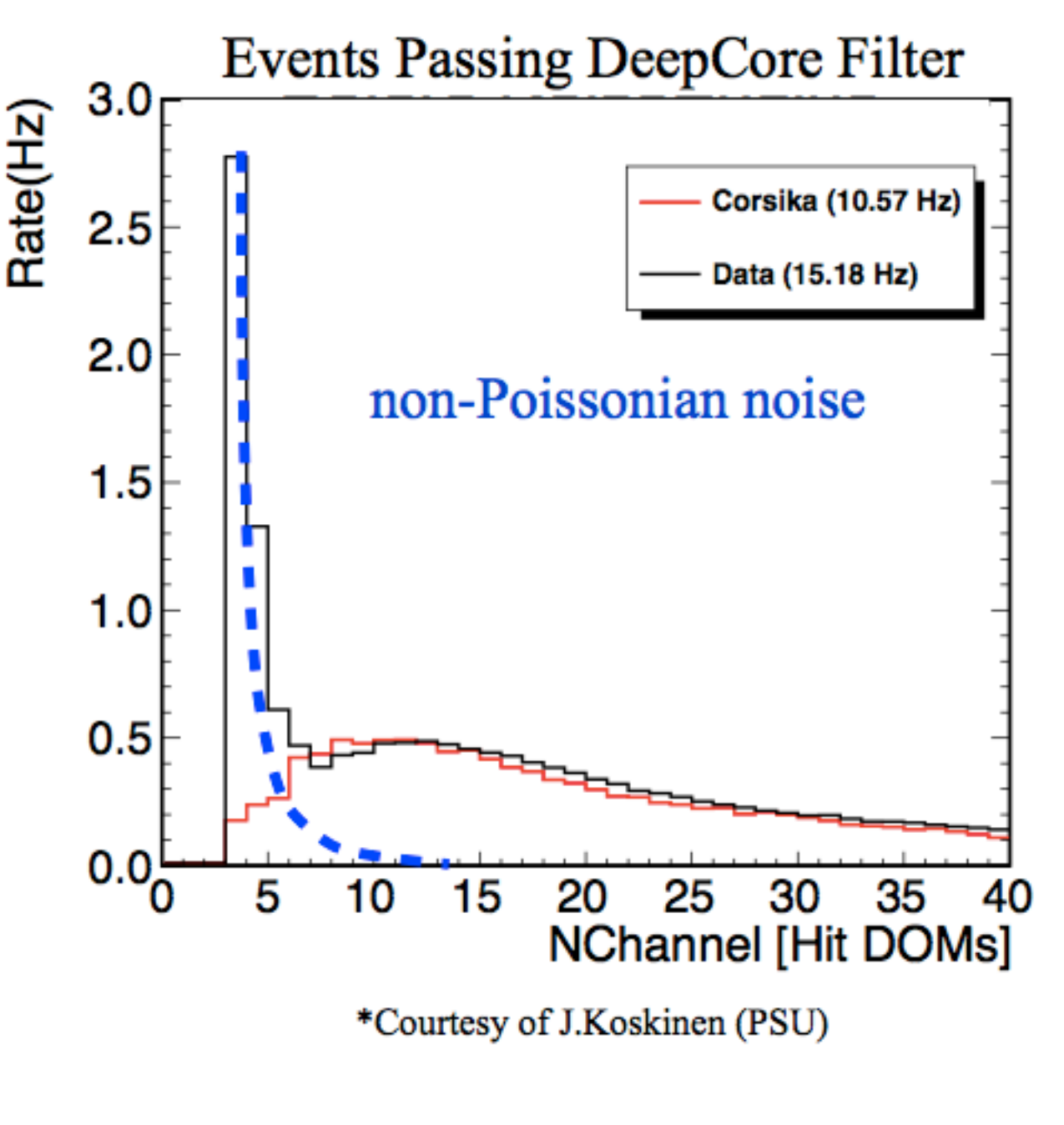

### DOMLauncher:: PMTResponseSimulator

# 2273

### **Generates PMT Waveform**

From distribution of (combined) MCPEs.

Outputs I3MCPulseSeries for each DOM.

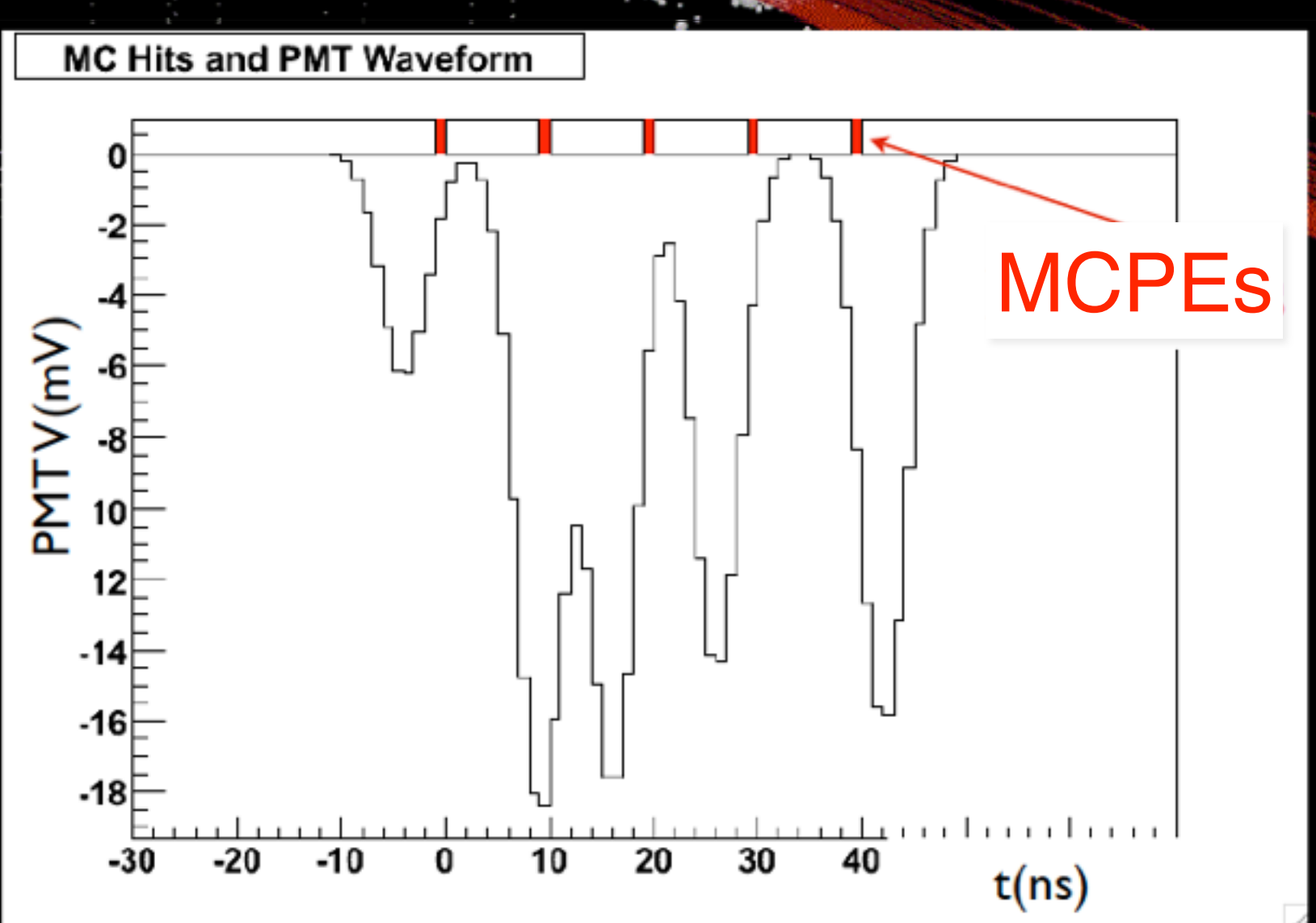

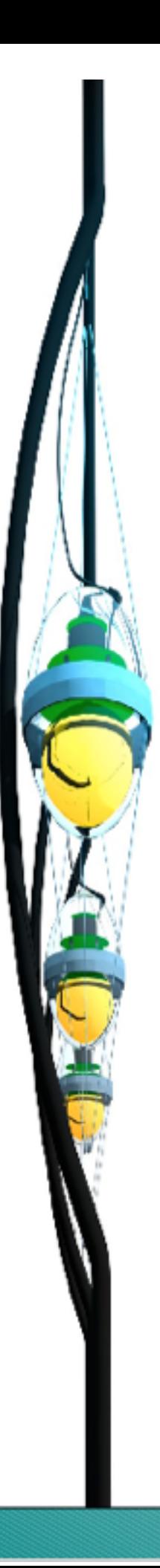

# **PMTResponseSimulator**

Output: I3MCPulses Input: I3MCPEs

### **Processing MCPEs:**

- Give each MCPE a weight corresponding to the pulse charge that photon would yield.
- Generate prepulses, late pulses and after pulses.
- Apply time jitter.
- Simulate the effect of saturation.

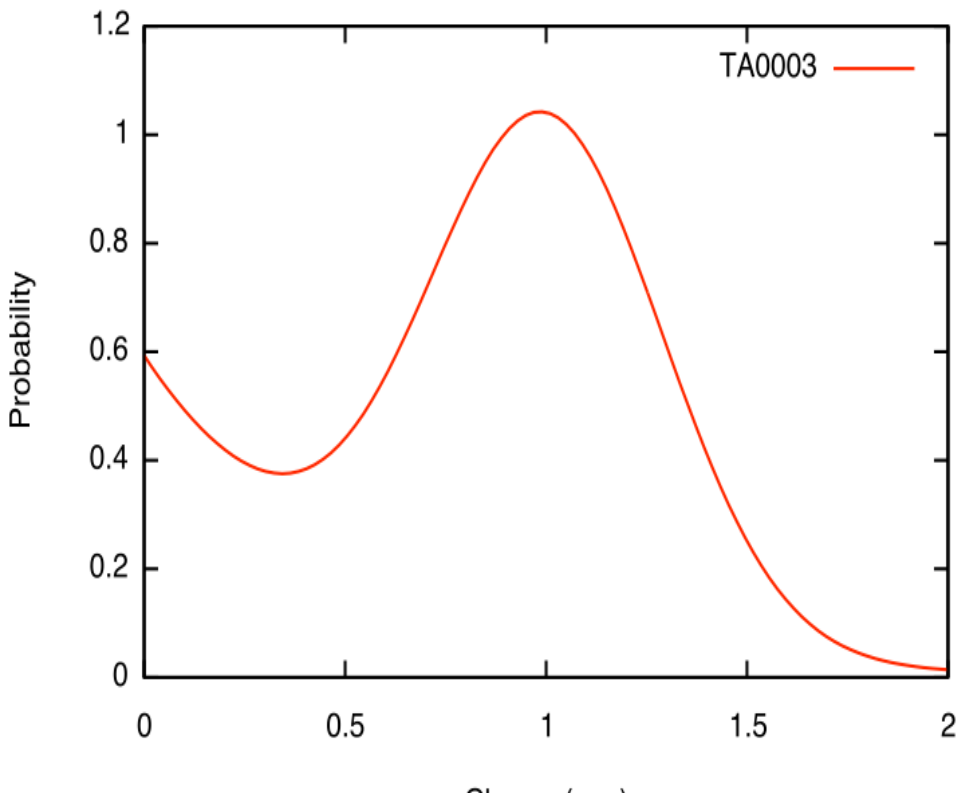

Charge (p.e.)

Weights fromSPE Charge **Distribution** 

<http://software.icecube.wisc.edu/documentation/projects/DOMLauncher/index.html>

### PAL pulses

**Pre-pulses**: photoelectrons ejected from the first dynode,

**Late pulses**: electrons backscatter from dynode to cathode.

**After-pulses**: ionization of residual gases by electrons accelerated in the space between dynode.

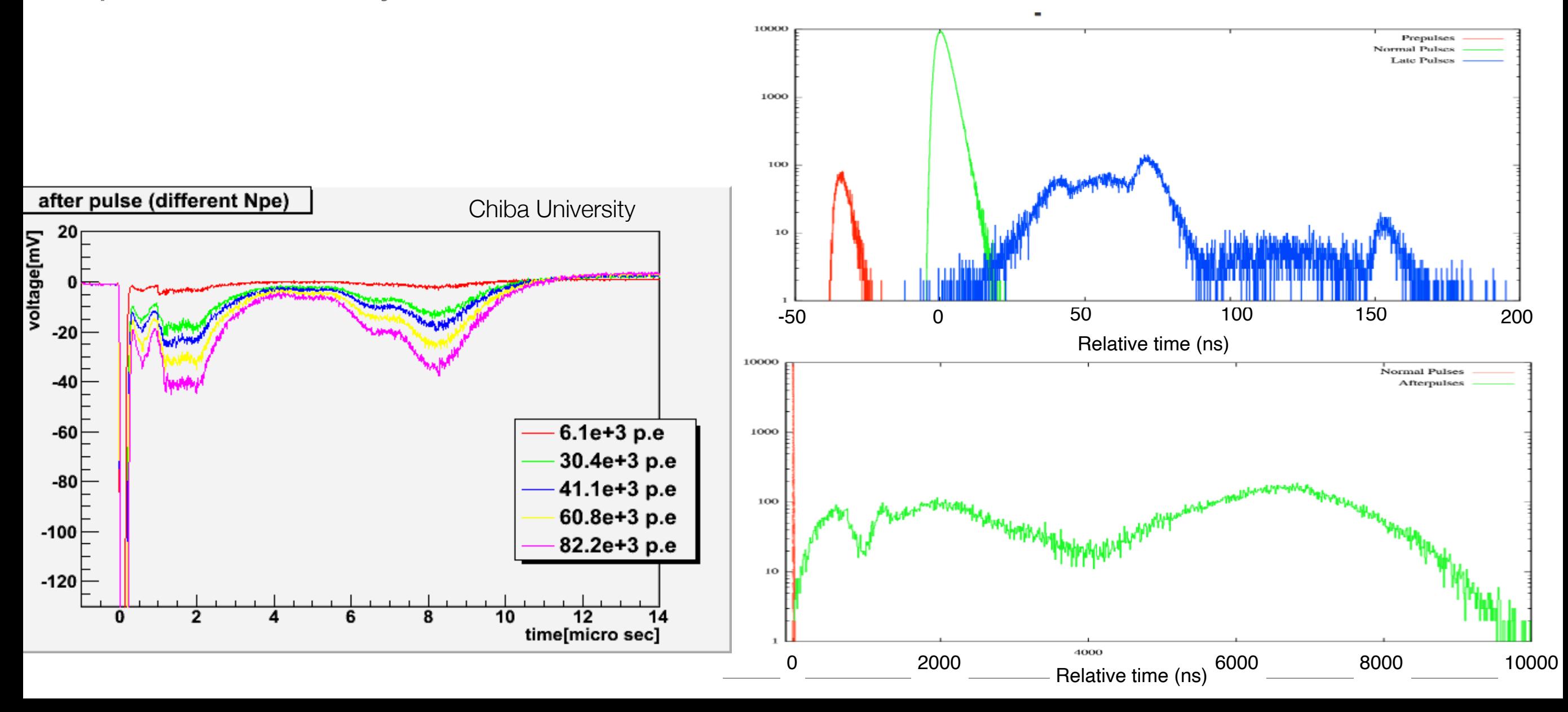

### DOMLauncher: DOM electronics simulation

- Discriminator
- LC-logic simulation of detector simulations of detector simulations of  $\mathbb{R}^n$
- Digitization
- Simulated effects
	- Electronic noise in the digitizers
	- Beacon launches (CPU triggered launches)
	- The FPGA Clock phase
	- RAPcal time uncertainty

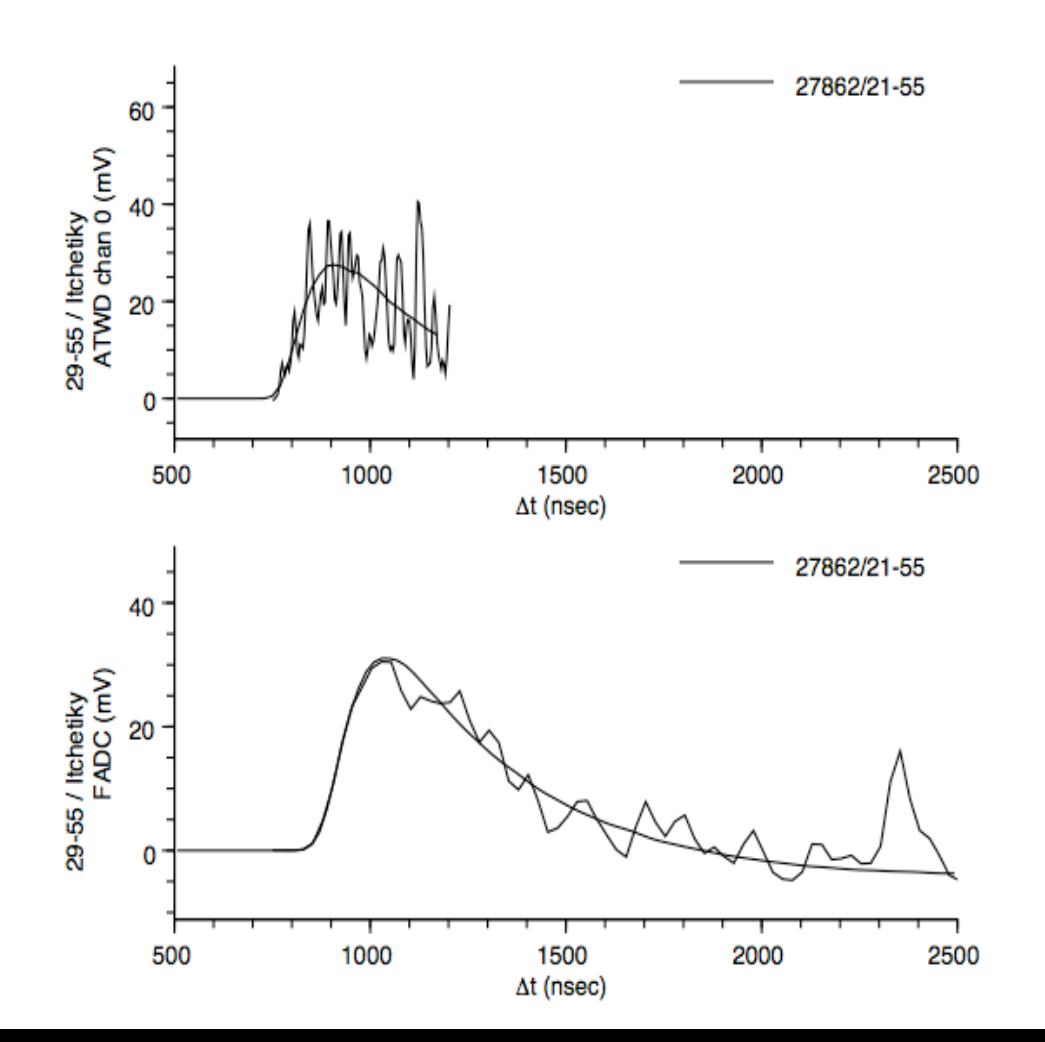

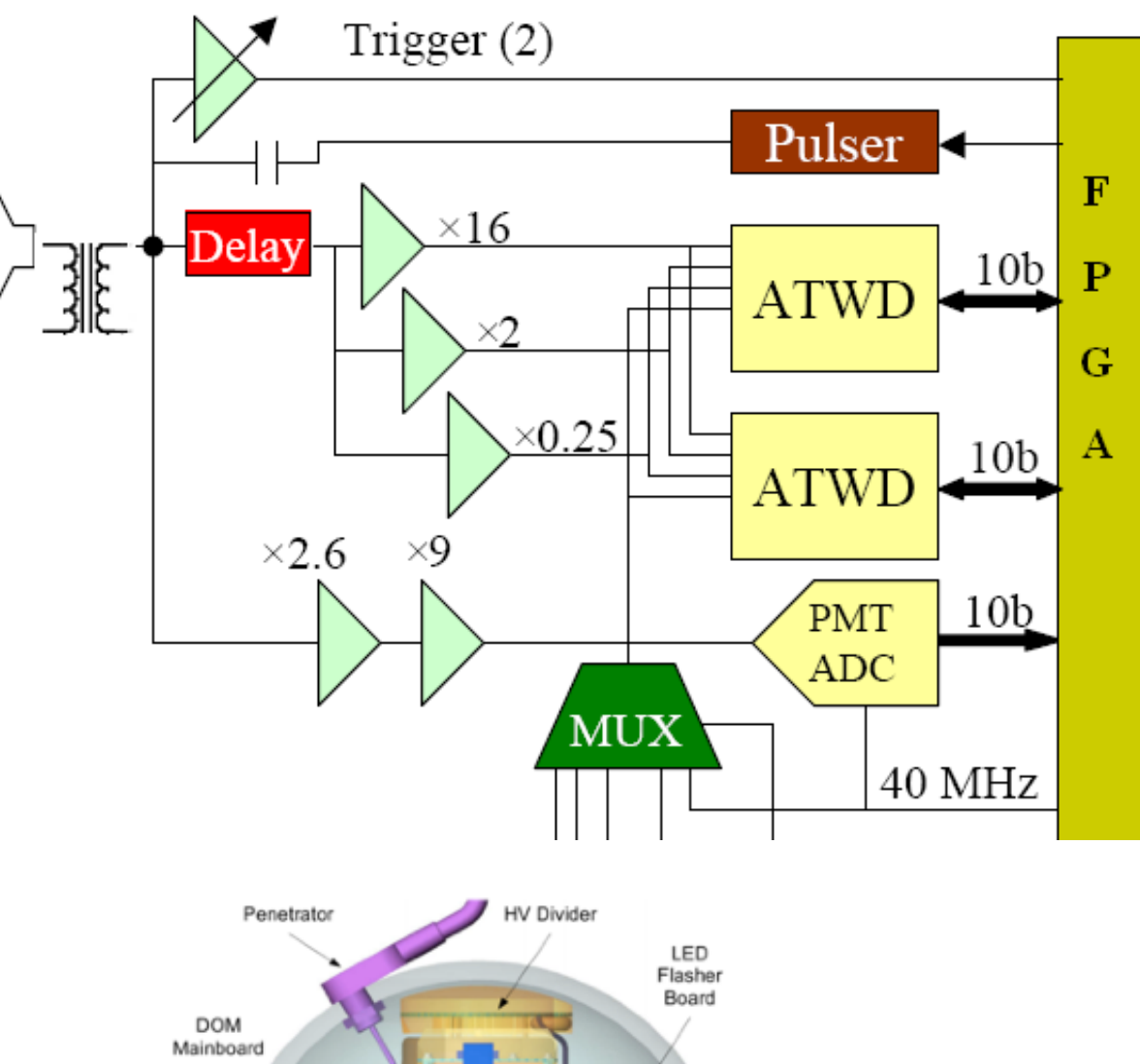

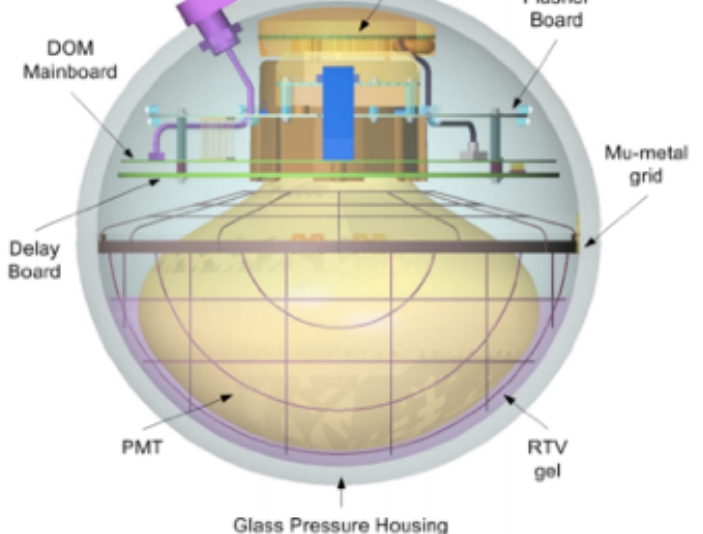

### DOMLauncher: DOM electronics simulation

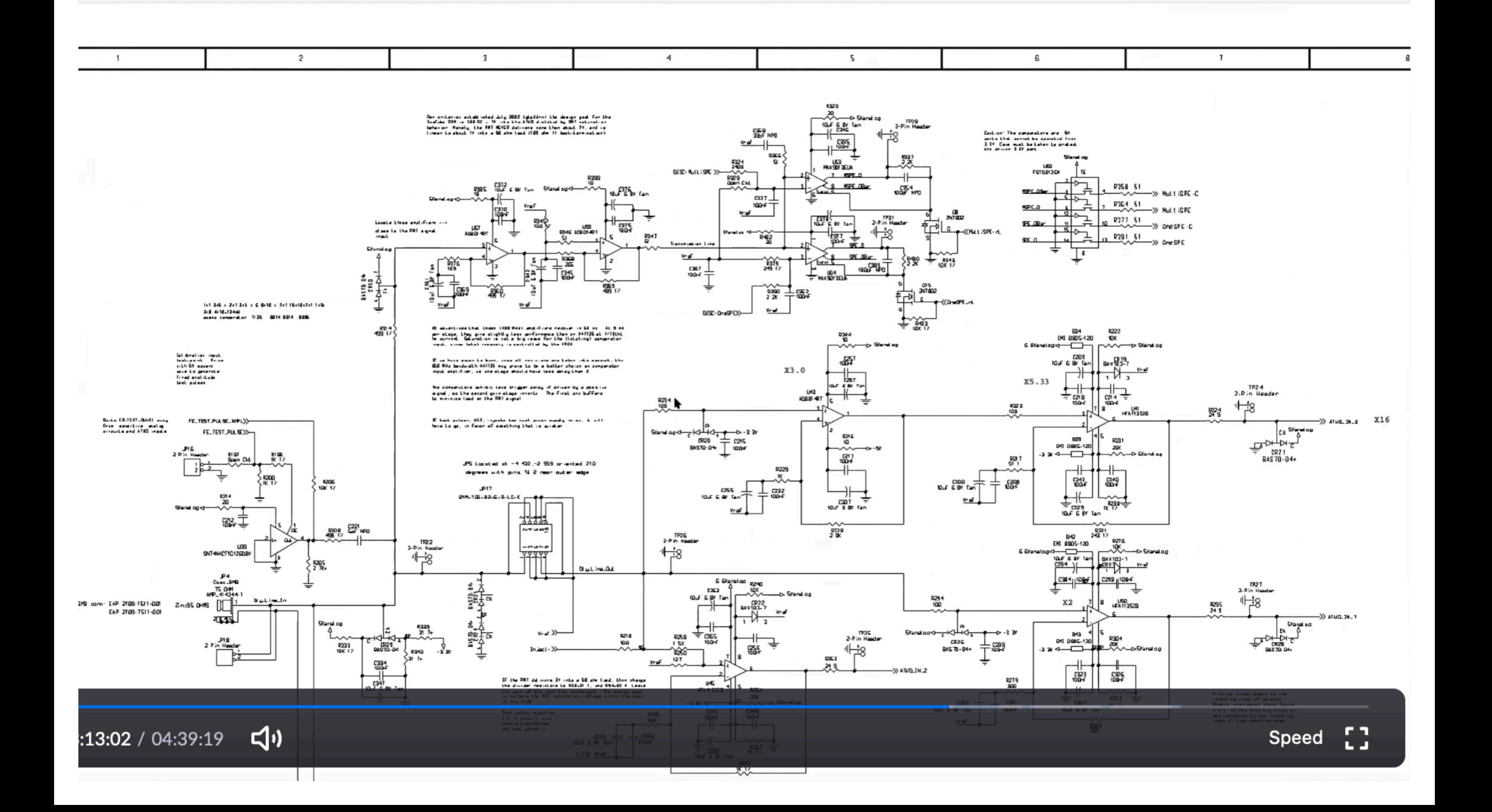

# **Trigger Simulation**

- **S**imple **M**ultiplicity **T**rigger (SMT)
	- *N* HLC hits or more in a time window
	- Example: InIce SMT8 with N\_hits  $\geq 8$  in 5 µs
	- readout window around this captures early and late hits (-4 µs, +6 µs)
- **String** trigger (a.k.a. Cluster trigger in DAQ-land)
	- *• N* HLC hits out of *M* DOMs on a string in a time window
	- Example: 5 hits from a run of 7 adjacent DOMs in a time window of 1500 ns
- **Volume** trigger (a.k.a Cylinder trigger in DAQ-land)
	- simple majority of HLC hits (SMT4) with volume element including one layer of strings around a center string
	- cylinder height is 5 DOM-layers (2 up and down from the selected DOM).
- **Slo**w **P**article trigger (SLOP)
	- slow-moving hits along a track
	- lengths of the order of 500µs and extending up to milliseconds
- **F**ixed **R**ate **t**rigger, **Min**imum **Bias** trigger, **Calibration** trigger

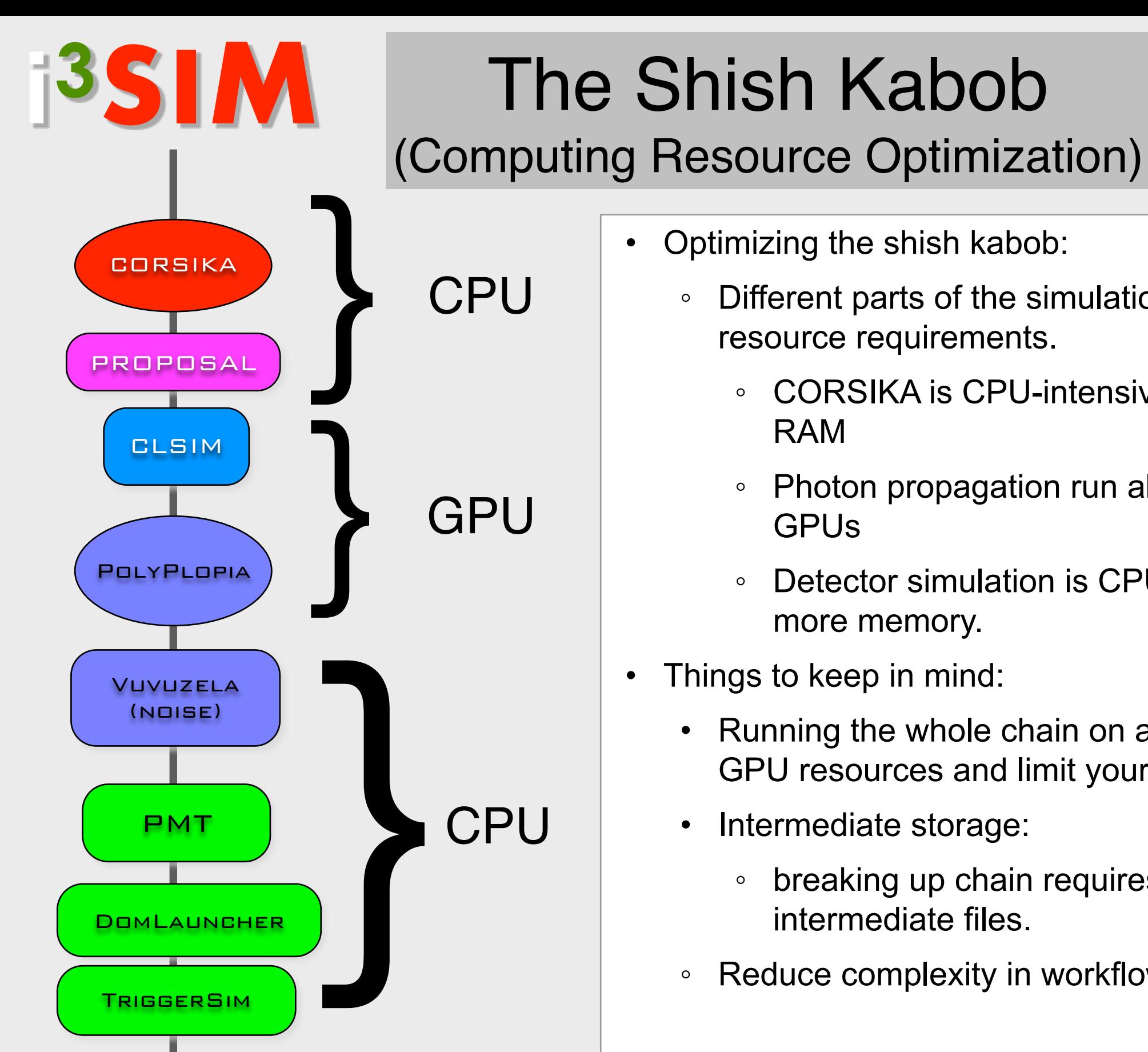

- Different parts of the simulation chain have different resource requirements.
	- CORSIKA is CPU-intensive and requires little
	- Photon propagation run almost exclusively on
	- Detector simulation is CPU bound and requires more memory.
- Things to keep in mind:
	- Running the whole chain on a GPU node will waste GPU resources and limit your throughput.
	- Intermediate storage:
		- breaking up chain requires transfering/storing intermediate files.
	- Reduce complexity in workflow

This project is a collection of scripts, tray segments and IceProd modules used in simulation production. The aim is to provide a central place with standard segments for running simulation in both production and privately.

- **Tray Segments**: IceTray meta-modules that contain several I3Modules with default parameters.
- **IceProd modules**: basic wrappers around tray segments that provide an interface for IceProd.
- **Scripts**: collection of python scripts used in simulation production
- **Examples**: The directory simprod-scripts/resources/examples contains a collection of example scripts for running IPModules
- **Tests:** are run on the build-bots to check that the different parts of the simulation are not broken with each commit to the software repository.

Simprod-Scripts [http://software.icecube.wisc.edu/documentation/projects/](http://software.icecube.wisc.edu/documentation/projects/simprod_scripts/index.html)<br>simprod scripts/index.html [simprod\\_scripts/index.html](http://software.icecube.wisc.edu/documentation/projects/simprod_scripts/index.html)

**Tray Segments** \$I3\_SRC/simprod-scripts/python/segments

**Calibration** 

**DetectorSim** 

**GenerateAirShowers** 

GenerateCosmicRayMuons

**GenerateFlashers** 

**GenerateIceTopShowers** 

**GenerateIceTopShowers GenerateNeutrinos GenerateNoiseTriggers** HybridPhotonicsCLSim Polyplopia PropagateMuons

\$I3\_SRC/simprod-scripts/resources/scripts **Scripts:**

(run the individual pieces as broken down by production tasks)

```
$ python nugen.py -h
                      Usage: nugen.py [options]
                      Options:
                       -h, --help show this help message and exit
                        --no-execute boolean condition to execute
                       --outputfile=OUTPUTFILE
                                    Output filename
                        --summaryfile=SUMMARYFILE
                                    XMLSummary filename
                        --mjd=MJD MJD for the GCD file
                        --seed=RNGSEED RNG seed
                        —UseGSLRNG
                      …
```
#### **Exercise:** Running scripts**:**

For this exercise, you won't be able to use the VM.

You can run on **cobalt** 

#### **ssh cobalt**

or you can run an interactive job on **NPX** with **GPU** 

#### **ssh submit**

The following slides will assume you are on **submit** (AKA NPX)

commands ending with '\' indicate that the next line is a continuation of the current line

#### **Exercise: Running scripts:**

```
icecube@M16:~$ ssh submitter
[submitter]$
[submitter]$ condor submit /data/sim/sim-new/bootcamp16/interactive gpu.condor -interactive
Submitting job(s).
1 job(s) submitted to cluster 120263704.
Waiting for job to start...
Welcome to slot1@qtx-00.icecube.wisc.edu!
[qtx-00]$ cd $ CONDOR SCRATCH DIR
\lceil qtx-00\rceil; cp /cvmfs/icecube.opensciencegrid.org/data/GCD/ \
 GeoCalibDetectorStatus 2020.Run134142.Pass2 V0.i3.gz gcdfile.i3.gz
[qtx-00]$ /cvmfs/icecube.opensciencegrid.org/py3-v4.1.1/icetray-env icetray/stable
WELCOME to ICETRAY
             Version icetray.stable
                                     qit:f5d21802
              You are welcome to visit our Web site
                     http://icecube.umd.edu
       [gtx-00]$ python $I3 BUILD/simprod-scripts/resources/scripts/nugen.py \
              --outputfile nutau.i3 --nevents 100 \setminus--seed=123 -procnum 0 --nproc=1--FromEnergy 1e5 --ToEnergy 1e6 --NuFlavor NuTau --UseGSLRNG
```
[gtx-00]\$ dataio-pyshovel nutau.i3

### **Exercise: Running scripts:**

[gtx-00]\$ dataio-pyshovel nutau.i3

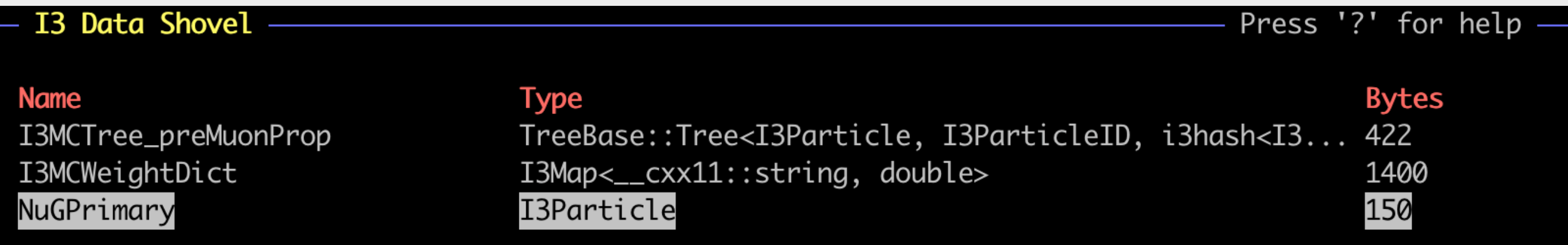

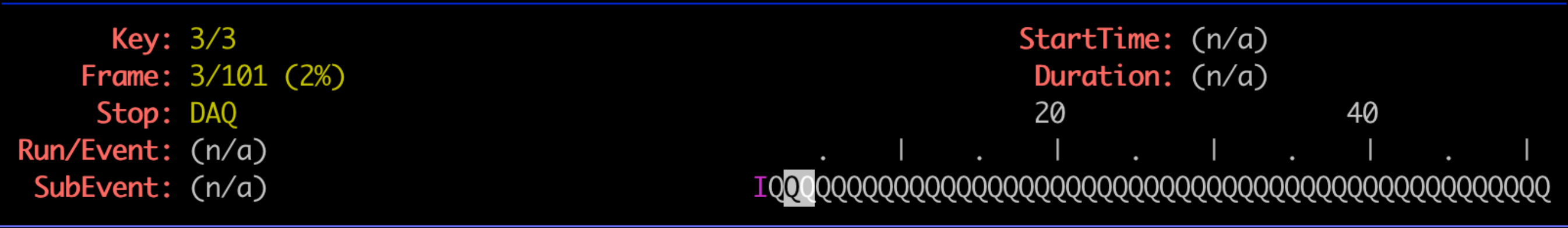

**Exercise:** Running scripts**:**

```
[gtx-00]$ python $I3_BUILD/simprod-scripts/resources/scripts/clsim.py \ 
                   --gcdfile gcdfile.i3.gz \
                   --inputfilelist nutau.i3 --outputfile mcpes.i3 \
                   --seed 123 --procnum 0 --nproc 1 --no-RunMPHitFilter \
                   --UseGPUs --UseGSLRNG
[gtx-00]$ dataio-pyshovel mcpes.i3
[gtx-00]$ python $I3_BUILD/simprod-scripts/resources/scripts/detector.py \
                   --gcdfile gcdfile.i3.gz \
                   --inputfile mcpes.i3 --outputfile det.i3 \
                   --seed 123 --procnum 0 --nproc 1 --RunID 123 —UseGSLRNG
[gtx-00]$ dataio-pyshovel det.i3
```
#### **Exercise: Running scripts:**

#### [gtx-00]\$ dataio-pyshovel mcpes.i3

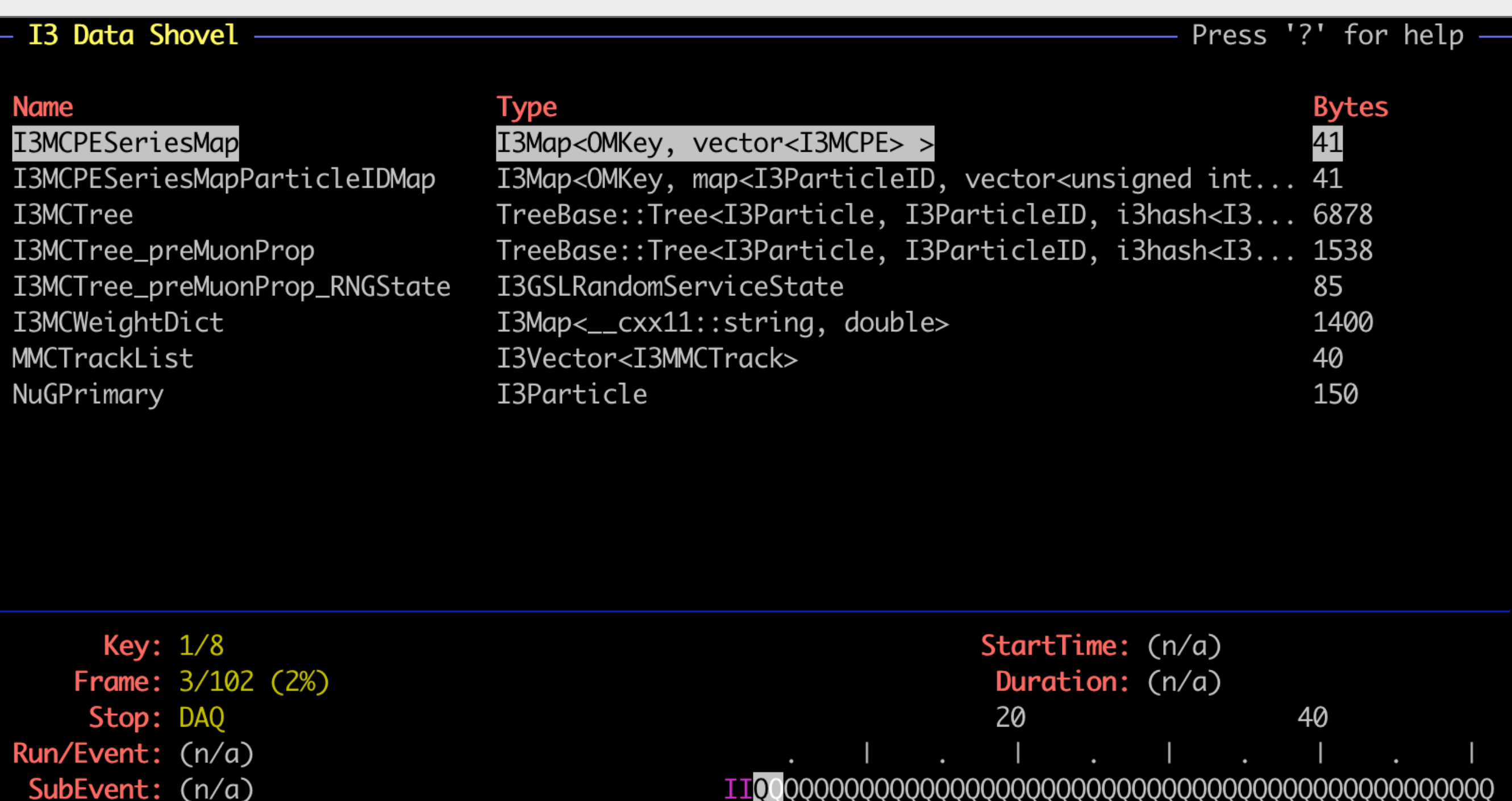

#### **Exercise: Running scripts:**

#### [gtx-00]\$ dataio-pyshovel det.i3

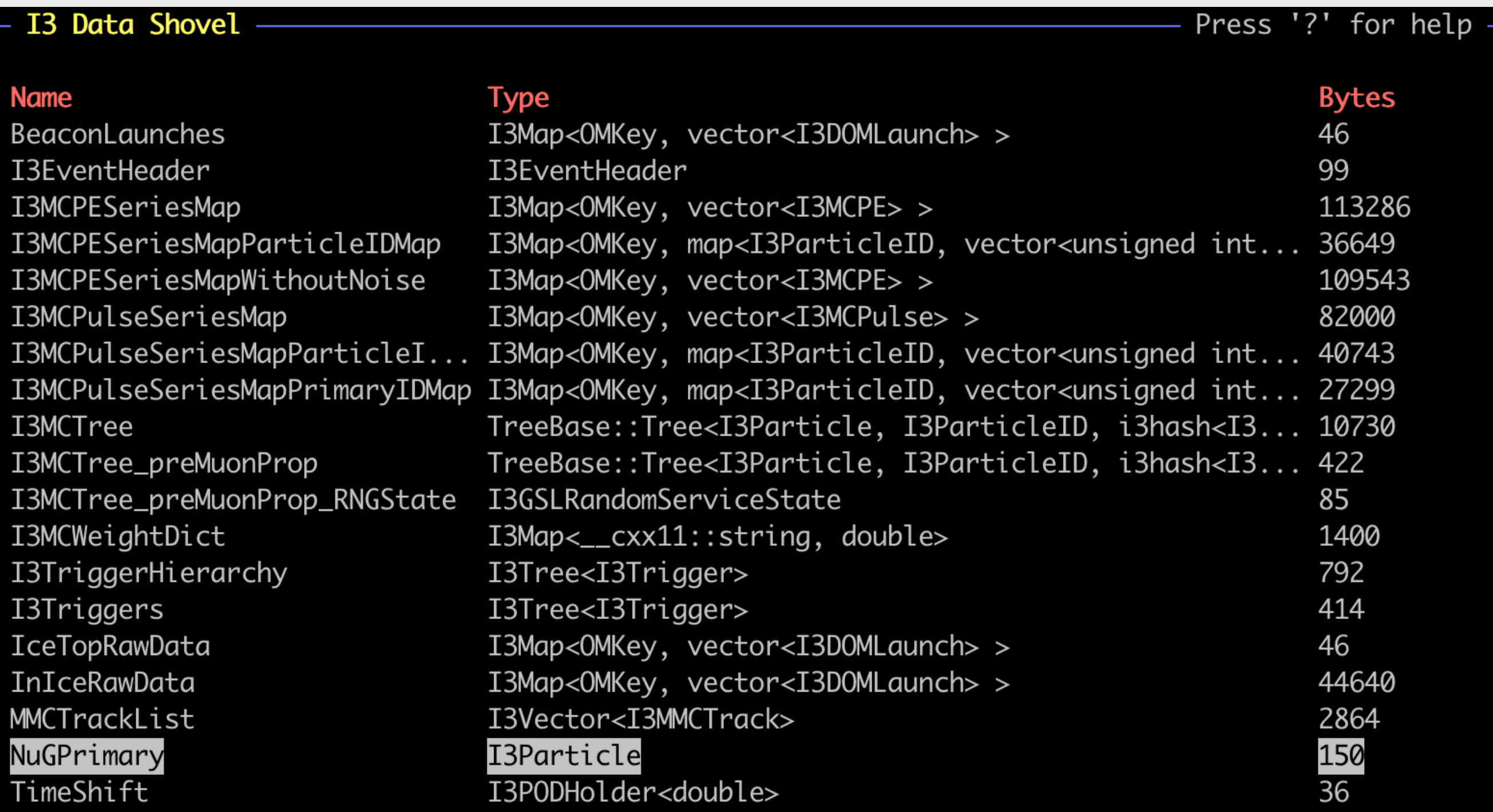

#### **Exercise:** Running scripts**:**

```
[gtx-00]$ python $I3_BUILD/simprod-scripts/resources/scripts/corsika.py \
                   --nshowers 10000 --outputfile corsika_bg.i3 --seed 1234 \
                   --CORSIKAseed=123 --ranpri 2 \
                   --corsikaVersion v6960-5comp \
                   --corsikaName dcorsika --UseGSLRNG \ 
                   --skipoptions compress 
[gtx-00]$ dataio-pyshovel corsika_bg.i3
[gtx-00]$ python $I3_BUILD/simprod-scripts/resources/scripts/polyplopia.py \
                 --gcdfile gcdfile.i3.gz \
                 --inputfile mcpes.i3 --outputfile merged_pes.i3 \
                 --seed 1234 \ 
                 --backgroundfile corsika_bg.i3 --mctype NuTau \ 
                 --UseGSLRNG
[gtx-00]$ python $I3_BUILD/simprod-scripts/resources/scripts/detector.py \
                   --gcdfile gcdfile.i3.gz \
                   --inputfile merged_pes.i3 --outputfile det_wcoinc.i3 \
                   --seed 123 --RunID 123 --UseGSLRNG
[gtx-00]$ dataio-pyshovel det_wcoinc.i3
```
40

#### **Exercise:** Running scripts**:**

#### [gtx-00]\$ **dataio-pyshovel corsika\_bg.i3**

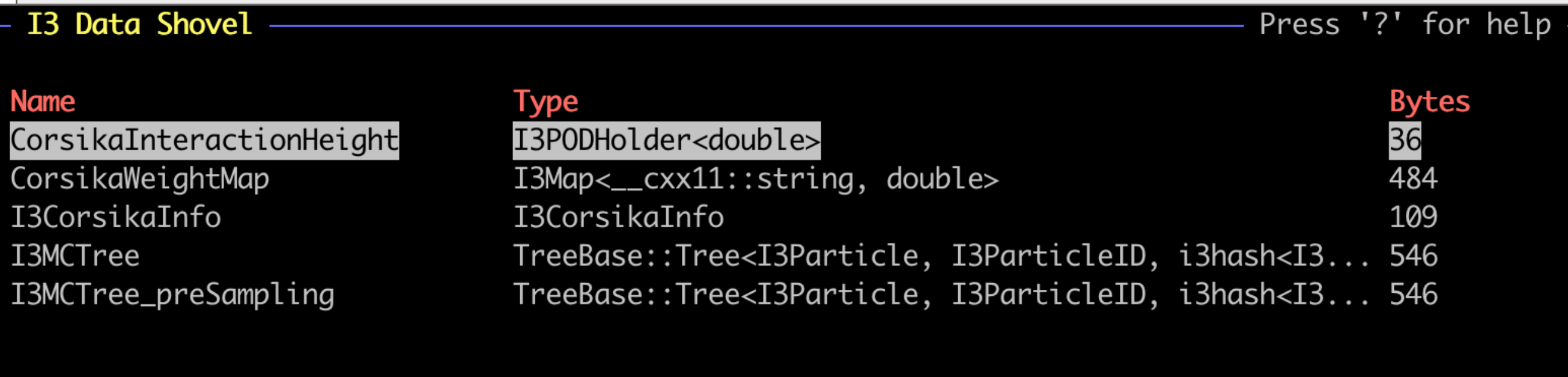

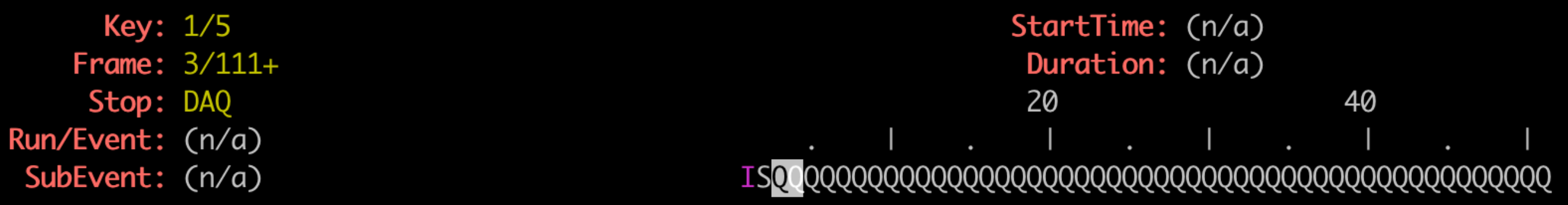

#### **Exercise: Running scripts:**

#### [gtx-00]\$ dataio-pyshovel merged\_pes.i3

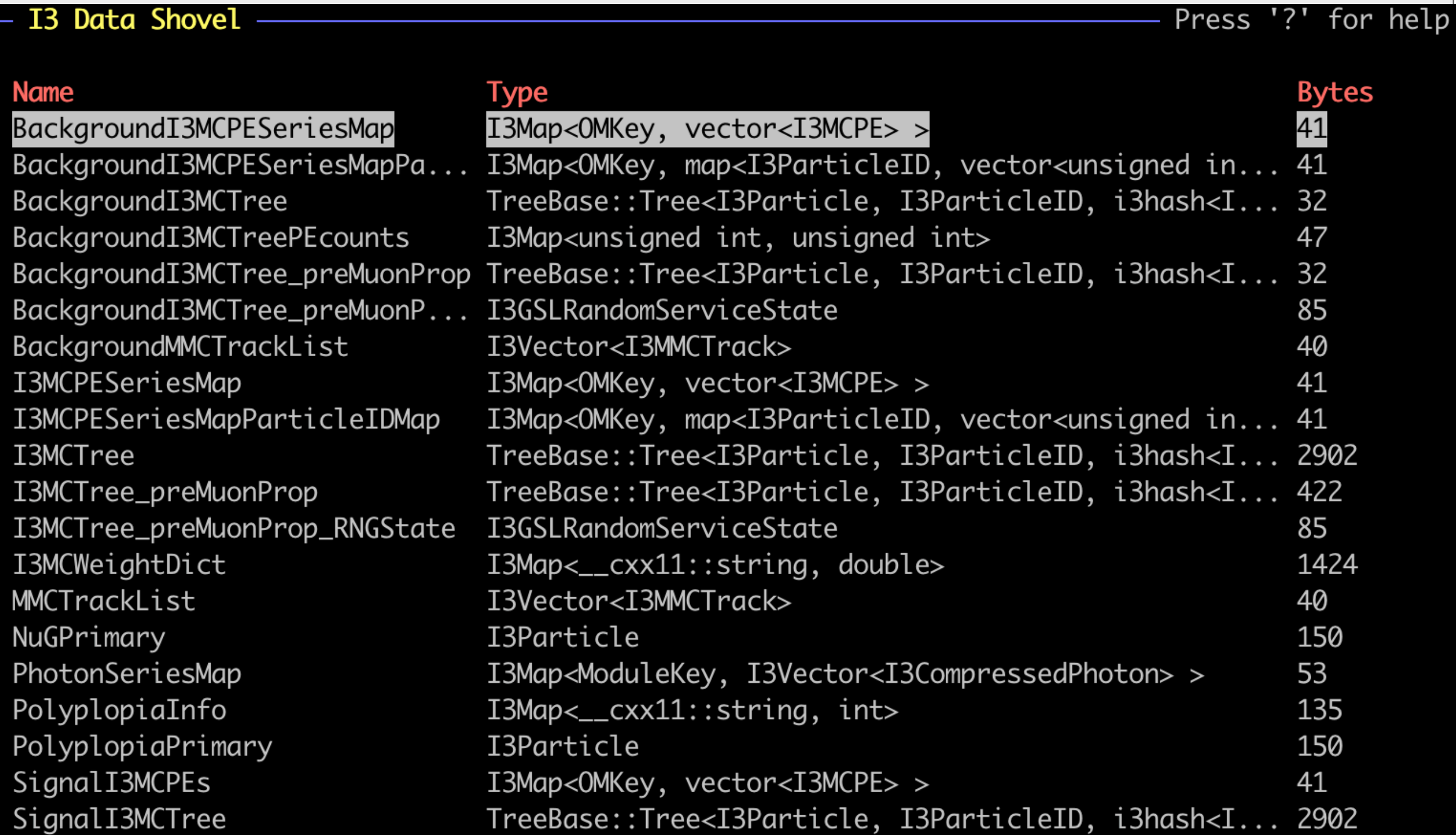

#### **Exercise: Running scripts:**

#### [gtx-00]\$ dataio-pyshovel merged\_pes.i3

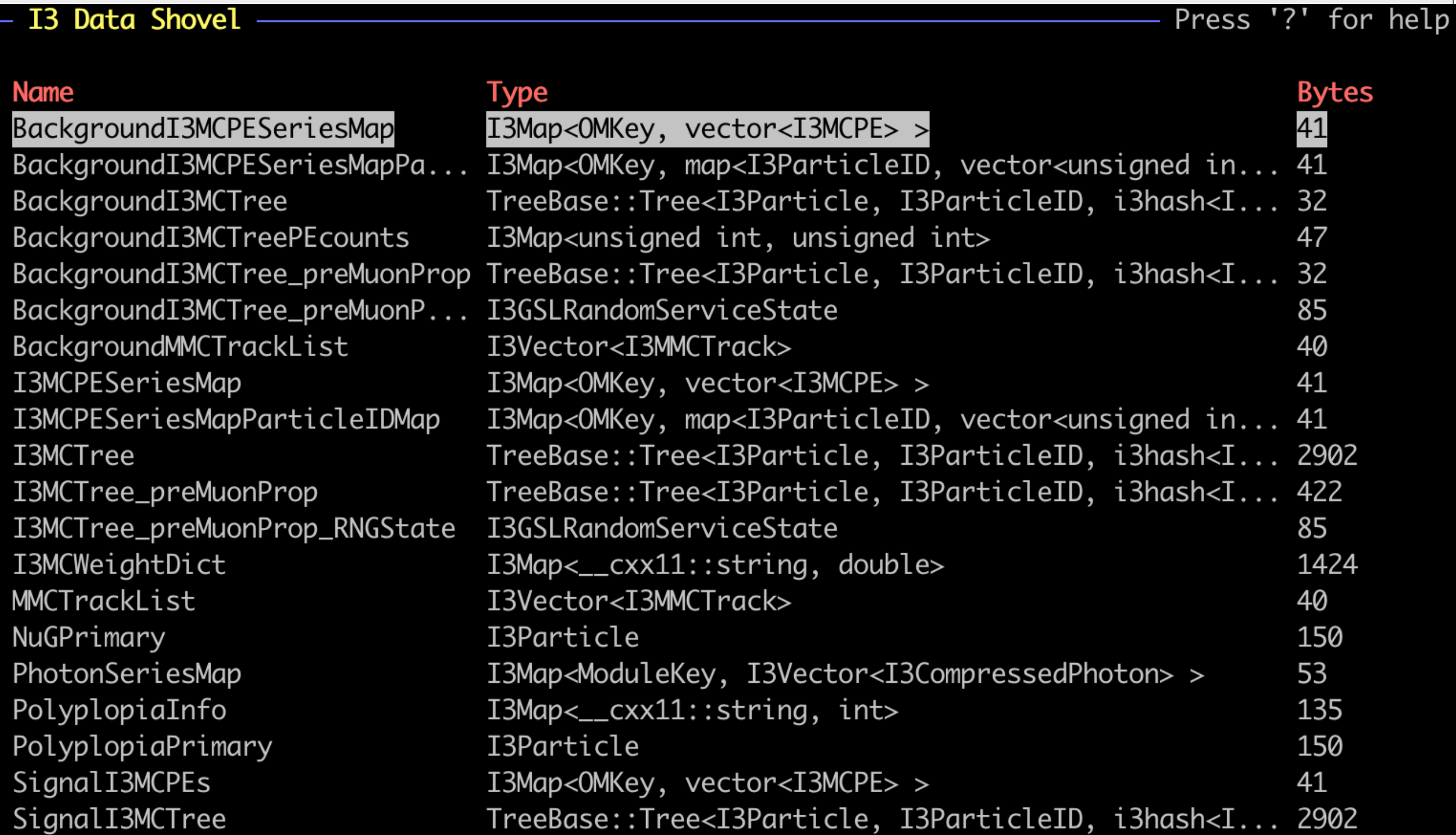

### Simulating Systematic Uncertainties

### Example: High-Energy Sterile Neutrino MC Generation

#### Spencer N. Axani

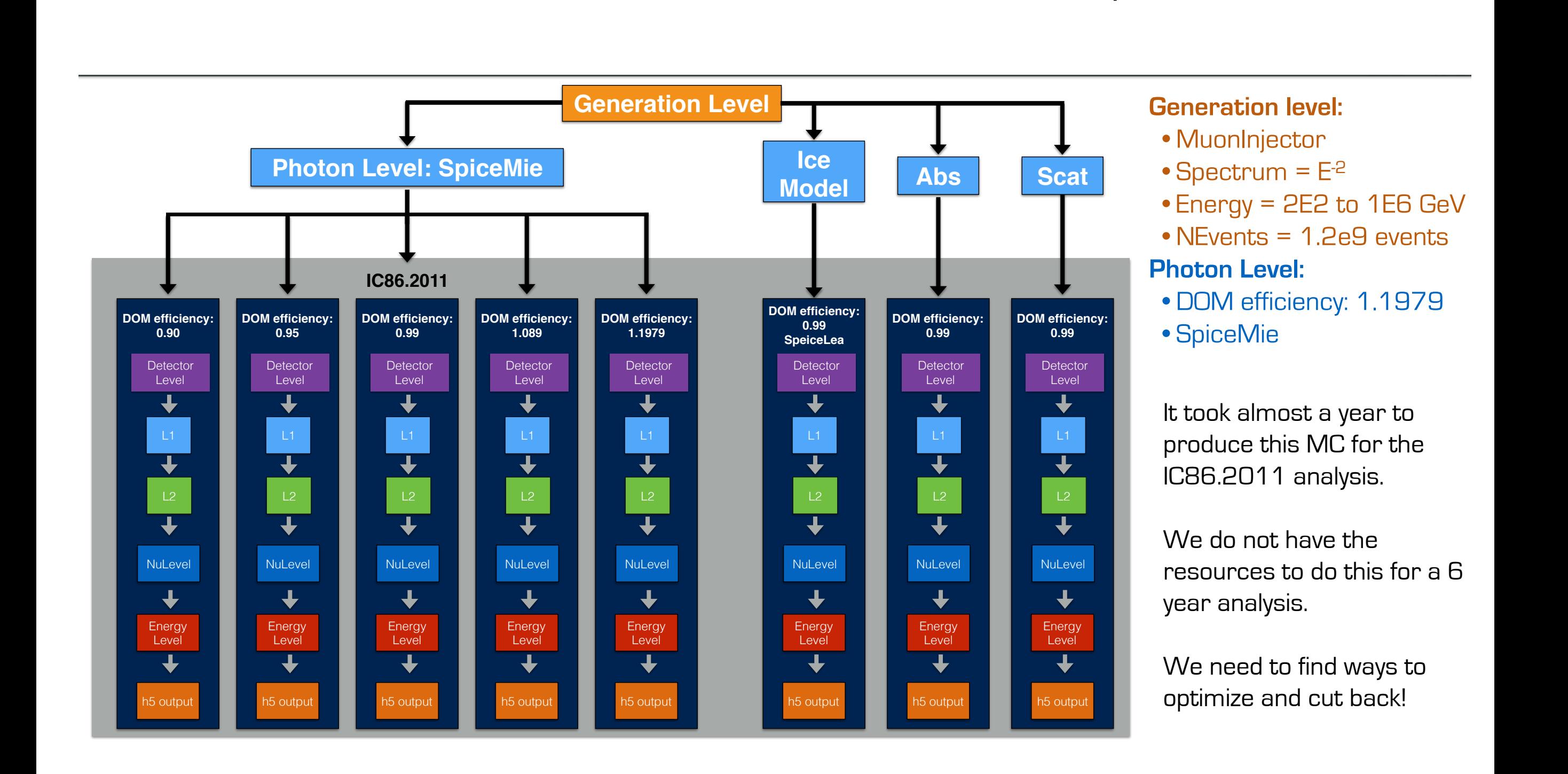

### SnowStorm

#### **[https://events.icecube.wisc.edu/event/118/contributions/6499/attachments/5362/6082/](https://events.icecube.wisc.edu/event/118/contributions/6499/attachments/5362/6082/DiffuseParallel_Brussels_SnowStormMCGlobalfit.pdf) Diff[useParallel\\_Brussels\\_SnowStormMCGlobalfit.pdf](https://events.icecube.wisc.edu/event/118/contributions/6499/attachments/5362/6082/DiffuseParallel_Brussels_SnowStormMCGlobalfit.pdf)**

#### **Erik Ganster**

#### **SnowStorm Simulation Chain – SnowStorm**

- Based on "standard" simulation chain
- Merge of signal+background I3MCTrees before any particle or photon propagation

 $\rightarrow$  Ensures that all particles get treated/propagated with the exact same parameters/settings further on

- $\triangleright$  Main SnowStorm simulation step:
	- ¾ Particle (muon) propagation with PROPOSAL
	- $\triangleright$  Photon propagation using CLSim
- $\triangleright$  Perturbing the ice model properties for chunks of frames using the *SnowStorm perturber*

![](_page_44_Figure_11.jpeg)

 SnowStorm short: Continuos variation of nuisance parameters (detector systematics) (blue) instead of discrete sets for specific values (red)

![](_page_44_Figure_13.jpeg)

# More on simulation

- 1. [https://docs.icecube.aq/icetray/main/](https://docs.icecube.aq/combo/trunk/)
- 2. <http://grid.icecube.wisc.edu/simulation>
- 3. [http://wiki.icecube.wisc.edu/index.php/Simulation\\_Production](http://wiki.icecube.wisc.edu/index.php/Simulation_Production)

**PASSED** 

4.SLACK: [#simulation](https://icecube-spno.slack.com/messages/C02KQLBNU)

### flow of experimental and simulation data

![](_page_46_Figure_1.jpeg)

#### **Simulating the online filter and L2 processing**

[gtx-00]\$ python filterscripts/resources/scripts/SimulationFiltering.py -h usa[ge](https://icecube.wisc.edu/~juancarlos/simulation/Bootcamp_2020_Simulation_Weighting.html): SimulationFiltering.py [-h] [-i INFILE] [-g GCDFILE] [-o OUTFILE] [-n NUM] [--qify] [--MinBiasPrescale MINBIASPRESCALE] [--photonicsdir PHOTONICSDIR] [--enable-gfu] [--log-level LOG\_LEVEL] [--log-filename LOGFN] [--needs\_wavedeform\_spe\_corr] optional arguments: -h, --help show this help message and exit -i INFILE, --input INFILE Input i3 file(s) (use comma separated list for multiple files) -g GCDFILE, --gcd GCDFILE GCD file for input i3 file -o OUTFILE, --output OUTFILE Output i3 file -n NUM, --num NUM Number of frames to process --qify Apply QConverter, use if file is P frame only --MinBiasPrescale MINBIASPRESCALE Set the Min Bias prescale to something other than default --photonicsdir PHOTONICSDIR Directory with photonics tables --enable-gfu Do not run GFU filter --log-level LOG\_LEVEL Sets the logging level (ERROR, WARN, INFO, DEBUG, TRACE) --log-filename LOGFN If set logging is redirected to the specified file. --needs\_wavedeform\_spe\_corr apply\_spe\_corection in wavedeform.

#### **Simulating the online filter and L2 processing**

[gtx-00]\$ python filterscripts/resources/scripts/offlineL2/process.py -h usage: process.py [-h] [-s] [-i INFILE] [-g GCDFILE] [-o OUTFILE] [-n NUM] [--dstfile DSTFILE] [--gapsfile GAPSFILE] [--icetopoutput ICETOPOUTPUT] [--eheoutput EHEOUTPUT] [--slopoutput SLOPOUTPUT] [--rootoutput ROOTOUTPUT] [--photonicsdir PHOTONICSDIR] [--log-level LOG\_LEVEL] [--log-filename LOGFN] optional arguments: -h, --help show this help message and exit -s, --simulation Mark as simulation (MC) -i INFILE, --input INFILE Input i3 file(s) (use comma separated list for multiple files) -g GCDFILE, --gcd GCDFILE GCD file for input i3 file -o OUTFILE, --output OUTFILE Output i3 file -n NUM, --num NUM Number of frames to process --dstfile DSTFILE DST root file (should be .root) --gapsfile GAPSFILE gaps text file (should be .txt) --icetopoutput ICETOPOUTPUT Output IceTop file --eheoutput EHEOUTPUT Output EHE i3 file --slopoutput SLOPOUTPUT Output SLOP file --rootoutput ROOTOUTPUT Output root file --photonicsdir PHOTONICSDIR Directory with photonics tables --log-level LOG\_LEVEL Sets the logging level (ERROR, WARN, INFO, DEBUG, TRACE) --log-filename LOGFN If set logging is redirected to the specified file.

49

### **Simulation Production**

- You will typically not be generating you own simulation.
- Simulating IceCube takes many computing cycles
- The collaboration utilizes distributed computing resources from around the world

Kalaallit

- You can find information on generated datasets in
	- [http://wiki.icecube.wisc.edu/index.php/Simulation\\_Production](http://wiki.icecube.wisc.edu/index.php/Simulation_Production) Island
- Simulations are stored in "Data Warehouse"
	- In-ince: /data/sim/IceCube/[YEAR]
	- IceTop: /data/sim/lceTop/[YEAR]

**BC** 

![](_page_49_Figure_9.jpeg)

![](_page_49_Picture_10.jpeg)

Sverig

#### **Weighting**

### CORSIKA weights

• CORSIKA produces events according to the flux given by  $\frac{dN}{dE dt d\Omega dA} = \Phi(E)$ 

- $N = \int_T dt \int_\Omega d\Omega \int a \, \Phi \, dE \quad \quad = T \Omega A_{sum} \int \Phi \, dE$ • The number of events generated is
- And the effective livetime of the simulation is given by

$$
T = \frac{N}{\Omega A_{sum} \Phi^{sum}}
$$

• where

$$
\Phi^{sum} \equiv \int_{E_{min}}^{E_{max}} \Phi \; \mathrm{d}E
$$

• The rate of events is 
$$
R = n/T
$$

• The CORSIKA spectrum is biased with a factor  $F^{\delta}$  resulting in a flux

$$
\Phi_0 \propto \Phi E^\delta
$$

• And each event is assigned a weight  $\boldsymbol{w}(E) = \left(\frac{E_0}{E}\right)^{\delta}$ 

### neutrino-generator

- Calculates the propagation probability (i.e. that the neutrino will reach the detector)
- It forces an interaction within a volume around the dector and computes the probability of this interaction

$$
OneWeight = \left(\frac{P_{int}}{E^{-\gamma}}\right) \cdot \int_{E_{min}}^{E_{max}} E^{-\gamma} dE \cdot Area \cdot \Omega \cdot T[GeV \cdot cm^2 \cdot sec \cdot sr]
$$

where *Pint* = *TotalInteractionProbabilityWeight*, *E*<sup>−</sup> <sup>γ</sup> is the neutrino generation energy spectrum shape, *Emin* and *Emax* is the minimum and maximum generation energy of neutrinos, *Area* is the generation surface,  $\Omega$  the generation solid angle and  $T = 1 sec$  is the timescale.

• The weight corresponding to a given theoretically motivated neutrino flux is

$$
w_i = \frac{OneWeight_i}{NEvents} \times \frac{d\Phi_{\nu}(E_{\nu})}{dE_{\nu}}
$$

• For more details on how to use OneWeight see:

<https://docushare.icecube.wisc.edu/dsweb/Get/Document-44937/OneWeight.pdf>

![](_page_51_Picture_9.jpeg)

### **Weighting**

SimWeights:

[https://icecube.wisc.edu/~juancarlos/simulation/Bootcamp\\_2021\\_Simulation\\_Weighting.html](https://icecube.wisc.edu/~juancarlos/simulation/Bootcamp_2021_Simulation_Weighting.html)

Old IceTray weighting project:

[https://icecube.wisc.edu/~juancarlos/simulation/Bootcamp\\_2020\\_Simulation\\_Weighting.html](https://icecube.wisc.edu/~juancarlos/simulation/Bootcamp_2020_Simulation_Weighting.html)